UNIVERSIDADE FUMEC FACULDADE DE ENGENHARIA E ARQUITETURA – FEA

# **MANUAL DE** REFERÊNCIAS DA FEA/FUMEC

Profa. Enid Drumond, Profa. Eliane Almeida, Profa. Paula Balabram

NORMAS DA ABNT PARA ELABORAÇÃO DE TRABALHOS ACADÊMICOS DA FACULDADE DE ENGENHARIA E ARQUITETURA DA UNIVERSIDADE FUMEC

> Belo Horizonte, Fevereiro, 2016.

## **APRESENTAÇÃO**

Os trabalhos acadêmicos representam o resultado de estudo sobre um tema, expressando conhecimento de assunto, com vínculo a uma disciplina, módulo, programas ou outras atividades ministradas em cursos de graduação, devendo ser elaborados sob a orientação de um professor/orientador.

Com a intenção de atender às necessidades de padronização de trabalhos acadêmicos, a FEA - Faculdade de Engenharia e Arquitetura da Universidade Fumec coloca à disposição de alunos e professores este manual, com os princípios norteadores para a elaboração de Trabalhos Acadêmicos (TFC, TFG, PIN, Relatórios), fundamentados nas normas para documentação da Associação Brasileira de Normas Técnicas (ABNT): NBR – 14724, 12225, 10520, 6034, 6033, 6032 6028, 6027, 6023, 6024, 5892.

Como os elementos constituintes dos trabalhos precisam ser considerados em suas duas dimensões: uma que diz respeito a sua estética e outra que se refere à divisão estrutural das partes do texto, este manual foi elaborado em formato modelo, por meio de simulação, com exemplos práticos e orientações acerca das principais questões que geralmente geram dúvidas aos alunos.

#### Para citar este Manual nas referências:

UNIVERSIDADE FUMEC. Normas para elaboração de trabalhos acadêmicos da Faculdade de Engenharia e **Arquitetura da** Universidade Fumec. 4.ed.rev. Belo Horizonte: FEA, 2016. 67 p

A estrutura dos trabalhos deve ser organizada conforme os elementos: pré-textuais, textuais e pós-textuais, obrigatórios e opcionais, que podem ser adaptados ao tipo de trabalho, às características do conteúdo a ser abordado, e aos objetivos a serem atingidos, conforme exposto no quadro 01 e na figura 01.

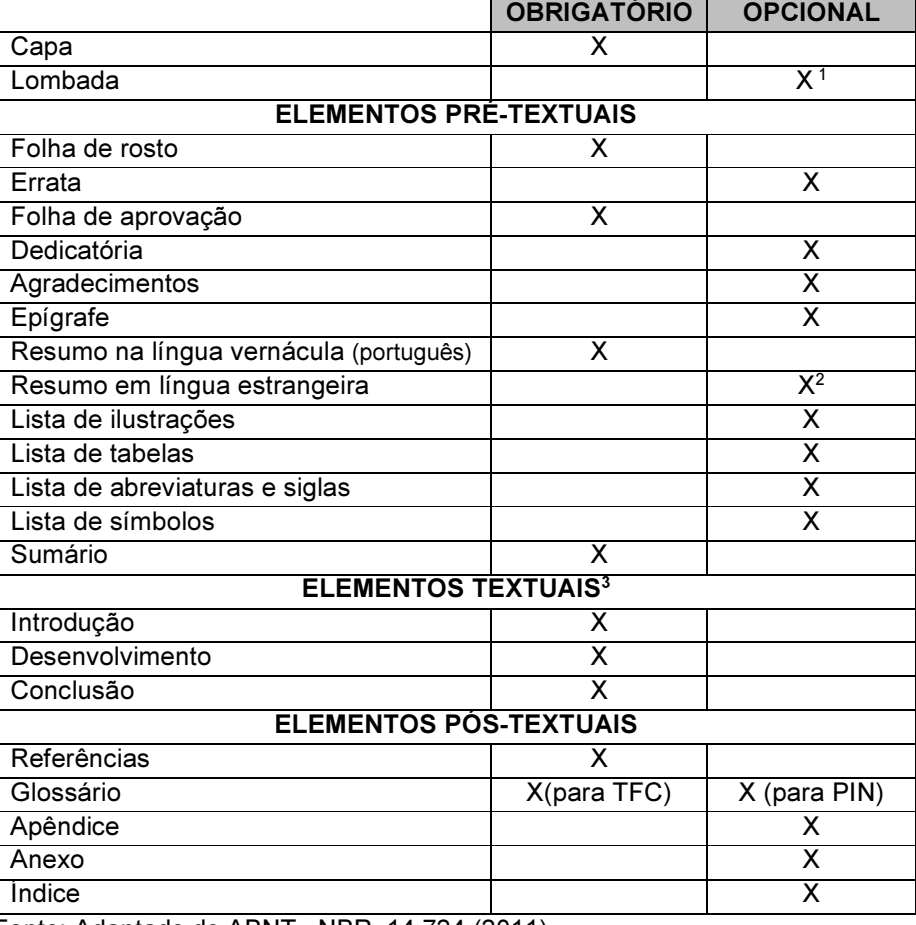

Quadro 01 - Estrutura de trabalho acadêmico

Fonte: Adaptado de ABNT - NBR 14.724 (2011)

l

<sup>&</sup>lt;sup>1</sup> A elaboração da lombada é obrigatória no TFC.<br><sup>2</sup> A elaboração de resumo em língua estrangeira não é obrigatória no PIN,TFC/TCC.

<sup>3</sup> Fica a critério do autor a nomenclatura dos títulos dos elementos textuais.

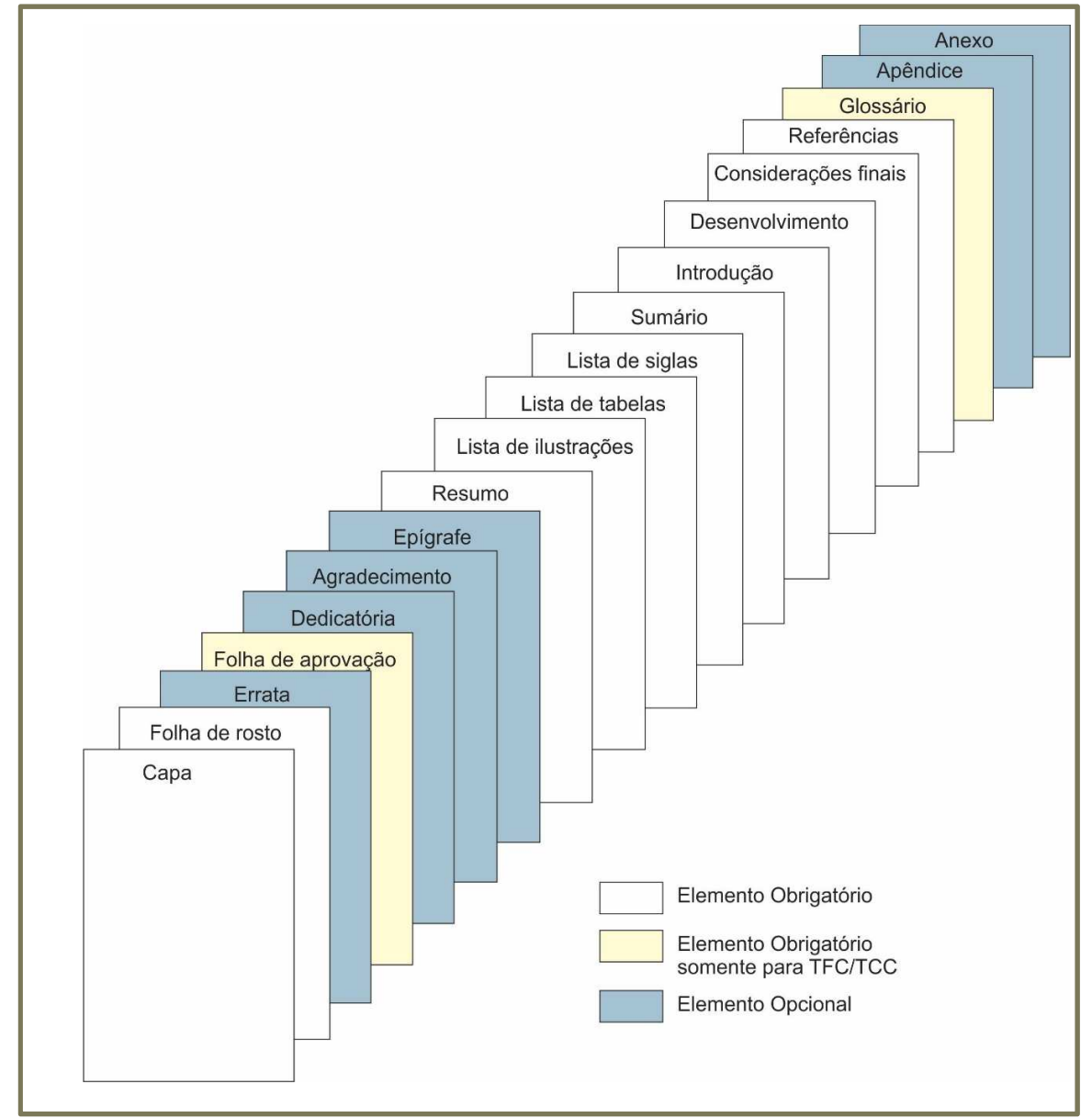

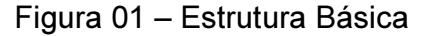

Ao servir de referencial aos discentes e docentes, constituir-se-á, também, em instrumento de avaliação a ser utilizado pelas Bancas Examinadoras, na apreciação de trabalhos dos Cursos de Graduação da FEA.

Fonte: Os autores (2016).

Neste Manual há algumas variações em relação a ABNT que devem ser observadas.

## ELEMENTOS PRE-TEXTUAIS

Utilizados para a identificação do trabalho.

De acordo com a Norma ABNT há elementos obrigatórios e opcionais que devem ser observados durante a montagem do trabalho.

A seguir são apresentados os elementos que antecedem o conteúdo do trabalho:

Exemplo de CAPA. A capa não é considerada na numeração do trabalho. OBRIGATÓRIA.

Apresenta as informações indispensáveis à sua identificação, devendo conter: nome do autor, título e subtítulo, se houver, local e ano da entrega da obra.

De acordo com as normas da FEA/FUMEC em sua versão final o trabalho deve conter CAPA DURA, cor de acordo com o curso (consultar sala de TFC).

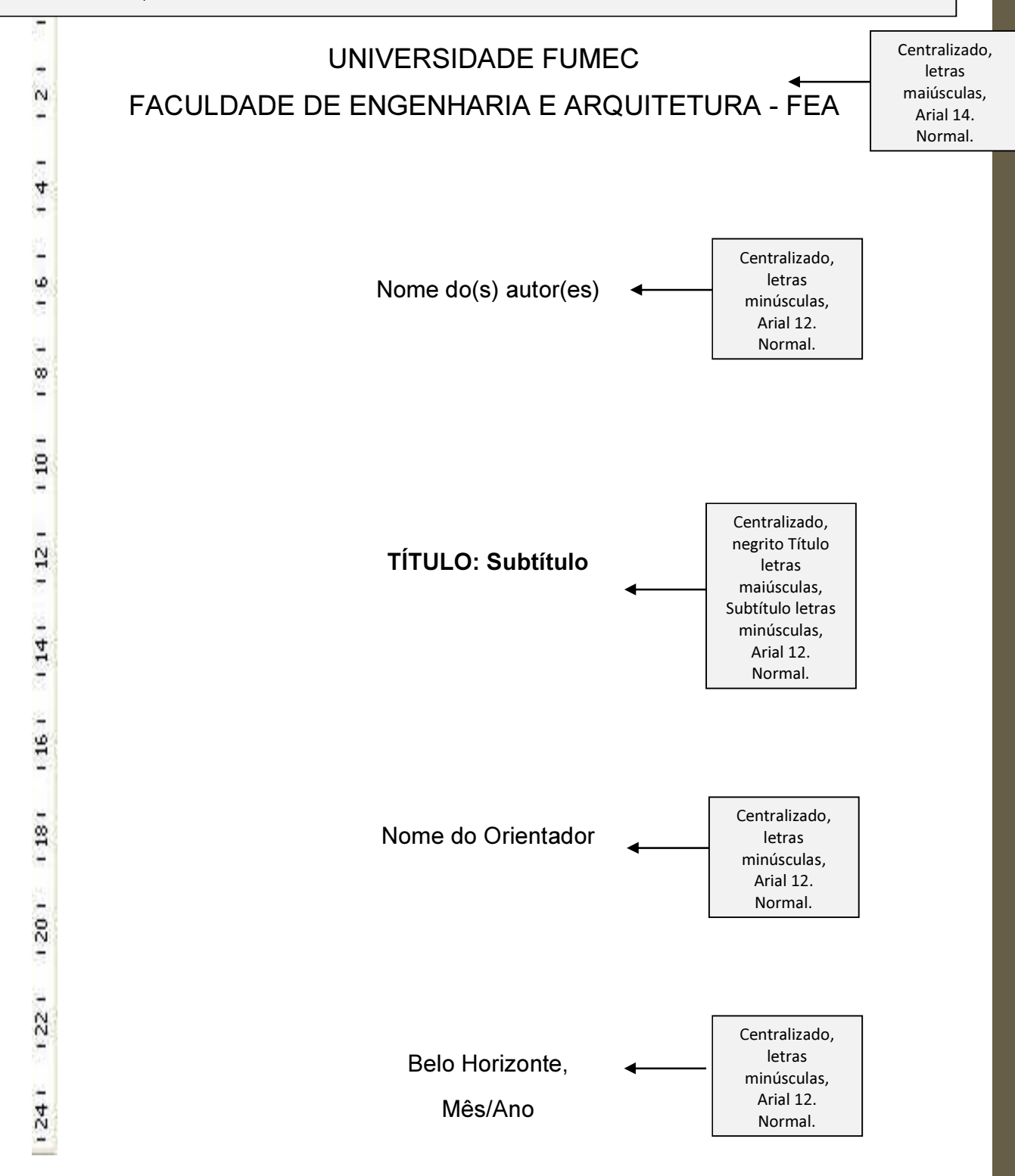

Exemplo de FOLHA DE ROSTO. A folha de rosto contém informações adicionais aos itens da capa. É a primeira página do trabalho, mas o número não é inserido. OBRIGATÓRIA.

Contém os dados essenciais à identificação do trabalho. Deve conter: autor título e subtítulo natureza do trabalho, com o nome do curso, nome do orientador e local, ano da entrega.

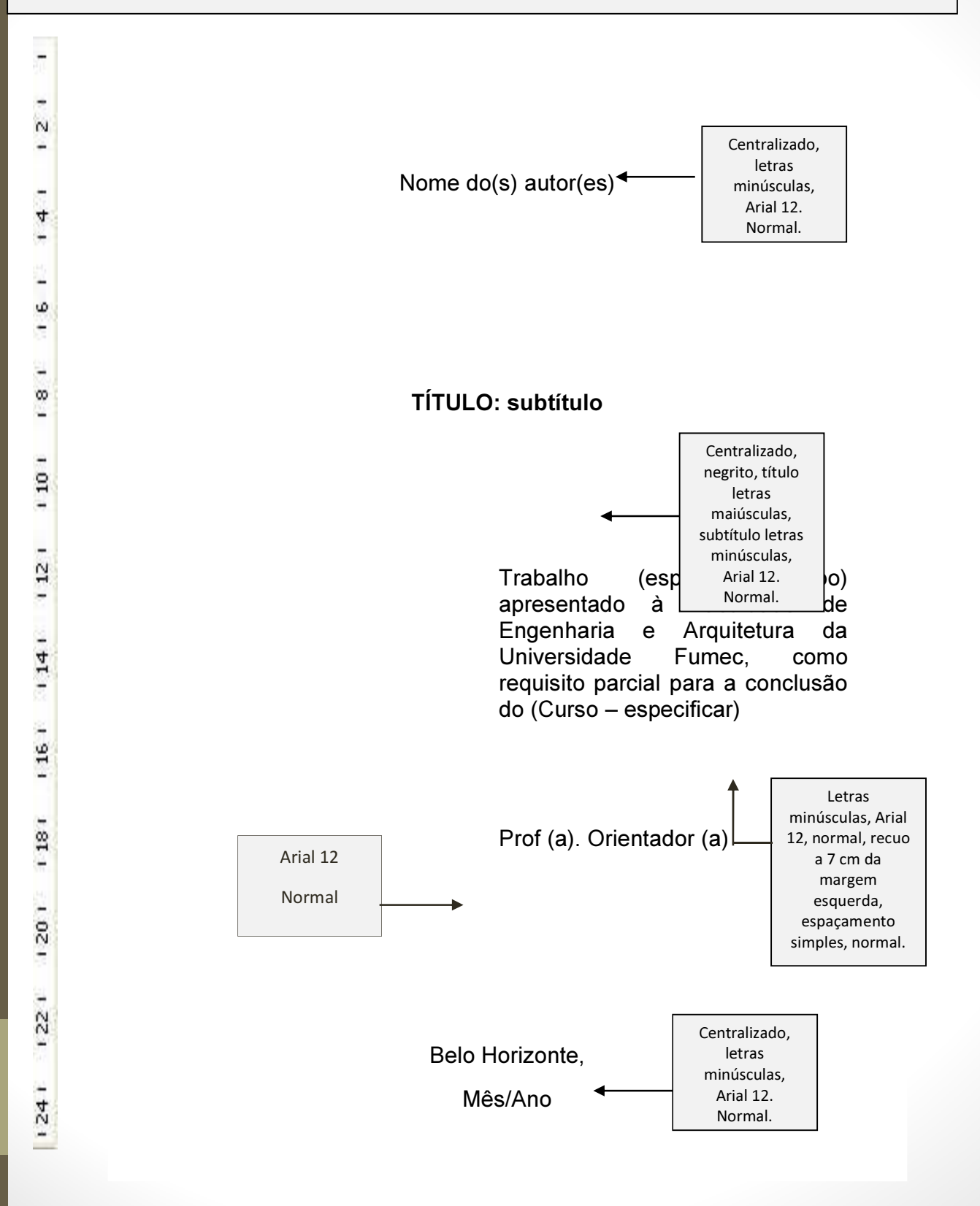

Exemplo de FOLHA DE ERRATA. Elemento opcional inserido logo após a folha de rosto, constituído pela referência do trabalho e pelo texto da errata.

#### ERRATA

Modelo de Errata – ABNT

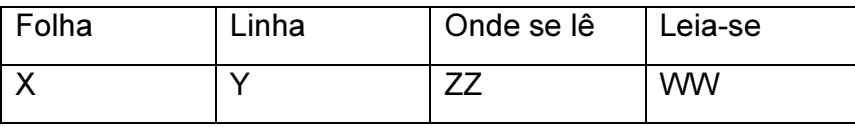

Exemplo de FOLHA DE APROVAÇÃO. Página contada, mas o número não é inserido. OBRIGATÓRIA SOMENTE PARA TFC/TCC. Não aparece título, apenas o texto.

Contém nome do autor, local e data de aprovação, nome, assinatura dos membros componentes da banca examinadora e é fornecida pela Instituição.

 $\overline{\mathcal{L}}$  , and the contribution of the contribution of the contribution of the contribution of the contribution of the contribution of the contribution of the contribution of the contribution of the contribution of the Nome do autor e assinatura  $\_$  , and the contribution of the contribution of  $\mathcal{L}_\mathcal{A}$ Nome do autor e assinatura  $\_$  , and the contribution of the contribution of  $\mathcal{L}_\mathcal{A}$ Nome do autor e assinatura  $\mathcal{L}_\text{max}$  , and the contract of the contract of the contract of the contract of the contract of the contract of the contract of the contract of the contract of the contract of the contract of the contract of the contr Nome do autor e assinatura  $\mathcal{L}_\text{max}$  , and the contract of the contract of the contract of the contract of the contract of the contract of the contract of the contract of the contract of the contract of the contract of the contract of the contr Nome do autor e assinatura

#### TÍTULO: subtítulo

 $\mathcal{L}_\text{max}$  , and the contract of the contract of the contract of the contract of the contract of the contract of the contract of the contract of the contract of the contract of the contract of the contract of the contr

 $\frac{1}{2}$  ,  $\frac{1}{2}$  ,  $\frac{1$ 

 $\mathcal{L}_\text{max}$  , and the contract of the contract of the contract of the contract of the contract of the contract of the contract of the contract of the contract of the contract of the contract of the contract of the contr

 $\mathcal{L}_\text{max}$  , and the contract of the contract of the contract of the contract of the contract of the contract of the contract of the contract of the contract of the contract of the contract of the contract of the contr

Prof (a). Orientador (a) Instituição

Prof (a). Convidado (a) Instituição

Prof (a). Convidado (a) Instituição

Prof (a). Coordenador da Disciplina (a)

Belo Horizonte,

Mês/Ano

Exemplo de FOLHA DE DEDICATÓRIA. Página contada, mas o número não é inserido. OPCIONAL. Não aparece título, apenas o texto com a dedicatória.

O autor presta homenagem ou dedica seu trabalho a uma ou mais pessoas. Possui cunho pessoal demonstrando a relação de proximidade ou apreço àqueles que o ajudaram na elaboração do trabalho. Sua redação deve ser simples e de forma direta, na primeira pessoa e utilizando apenas uma página.

> Aos alunos da FEA – Fumec, com nossa admiração.

DEDICATÓRIA Alinhamento à direita da folha, abaixo do meio da página, Arial 12, espaçamento 1,5. (Opcional)

Exemplo de FOLHA DE AGRADECIMENTO. Página contada, mas o número não é inserido. OPCIONAL. Aparece título.

São registrados agradecimentos àqueles que contribuíram para a elaboração do trabalho, restringindo-se ao mínimo necessário.

AGRADECIMENTO AGRADECIMENTO OPCIONAL Centralizado, letras maiúsculas, Arial 12, negrito.

Texto texto texto texto texto texto texto texto texto texto t e x t o texto texto texto. Texto texto texto texto texto texto texto texto texto texto. Texto texto texto texto texto texto t e x t o texto texto texto. Texto texto texto texto texto texto texto texto texto texto. Texto texto texto texto texto texto.

Espaço duplo do título, Arial 12, espaçamento 1,5, justificado.

Exemplo de FOLHA DE EPÍGRAFE. Página contada, mas o número não é inserido. OPCIONAL. Não aparece título.

O autor apresenta uma citação, com respectiva indicação de autoria, que seja relacionada com a matéria tratada no corpo do trabalho.

texto texto texto texto texto texto texto texto texto texto texto texto texto texto texto texto texto texto texto texto texto texto texto texto texto texto texto texto texto texto

(Autor)

EPÍGRAFE

OPCIONAL

Recuo a 4 cm da margem esquerda, Arial 12, espaçamento simples.

Exemplo de FOLHA DE RESUMO. Página contada, mas o número não é inserido. OBRIGATÓRIO. Aparece título.

É a apresentação sintética do texto, onde se destacam os aspectos mais relevantes do trabalho realizado. Deve-se apresentar o estudo realizado, ressaltando objetivo, método, resultados e conclusões, em um único parágrafo, de 150 a 500 palavras, e citar as palavraschave ou expressões (até três), que identifiquem a essência do trabalho para indexação, por assunto, nas bibliotecas;

Resumo em língua estrangeira – Elemento OPCIONAL. Possui as mesmas características do Resumo, porém, traduzido para uma língua estrangeira.

O resumo em língua estrangeira é opcional para o PIN/TFC/TCC.

#### RESUMO

Centralizado, negrito, Arial 12.

No presente trabalho buscou-se apresentar a estrutura e a formatação de trabalhos acadêmicos. Para isso, foram usados alguns modelos básicos como referência. A normatização adotada neste documento fundamenta-se nas normas vigentes da Associação Brasileira de Normas e Técnicas (ABNT): NBR - 14724, 12225, 10520, 6034, 6033, 6032 6028, 6027, 6024, 6023, 5892, com as adaptações julgadas apropriadas para sua utilização na FEA. O trabalho é dirigido aos discentes, para consulta, quando da elaboração de trabalhos, tais como: TFC, PIN, e Relatórios técnicos. Conforme a norma da ABNT NBR 6028:2003 o resumo é a apresentação clara e concisa dos pontos relevantes do trabalho, devendo apresentar o objetivo, o método, os resultados e as conclusões. O texto deve ser elaborado com frases concisas e não sob a forma de tópicos. A primeira frase deverá ser significativa, apresentando o tema principal do trabalho. Deve-se usar o verbo na voz ativa e na terceira pessoa do singular. É recomendado o uso de parágrafo único. O resumo deve anteceder o Sumário. Quanto a sua extensão o resumo deve ter de 150 a 500 palavras e deverá ser redigido em uma única folha. Deverá ser digitado em espaço simples. As palavras-chave são os termos representativos do conteúdo do trabalho. Devem ser apresentadas três palavras-chave, separadas por ponto final, postas logo abaixo do resumo.

#### Palavras-chave: Trabalhos acadêmicos. Estrutura. Formatação básica.

Palavras- Chave

No máximo três, palavras/expressões separadas por ponto.

Arial 12 minúscula.

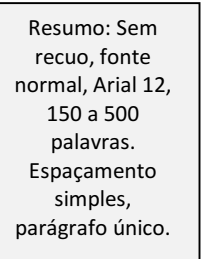

 $\sim$ 

4

ω

ш

Ö0 e

 $\sim$  $\overline{10}$ 

 $12$ ÷

 $14$ 

g 16 a.

١. **118** 

ÿ.  $\overline{20}$ 

u  $\overline{2}$ 

 $241$ 

Exemplo de LISTA DE ILUSTRAÇÕES. Página contada, mas o número não é inserido. Aparece título.

Entram todas as ilustrações exceto tabelas que aparecem em lista separada. Todas as ILUSTRAÇÕES usadas no trabalho devem ser listadas. Existem diferentes tipos de ilustrações (desenhos, gravuras, imagens, esquemas, fluxogramas, fotografias, quadros, gráficos, plantas, mapas, retratos, etc.) - Elemento opcional pela ABNT mas obrigatório para os trabalhos do PIN, TFC/TCC. Deve ser apresentada uma lista única de ilustrações na ordem em que são apresentadas no texto. Deve constar o número de ordem e o nome específico da ilustração, seguido do respectivo número da página em que aparece no corpo do texto. O título deve ser alinhado com a ilustração e Arial 12. A indicação da fonte deve ser abaixo e alinhada à ilustração e em Arial 10.

A lista de ilustrações é **obrigatória** para o PIN/TFC/TCC.

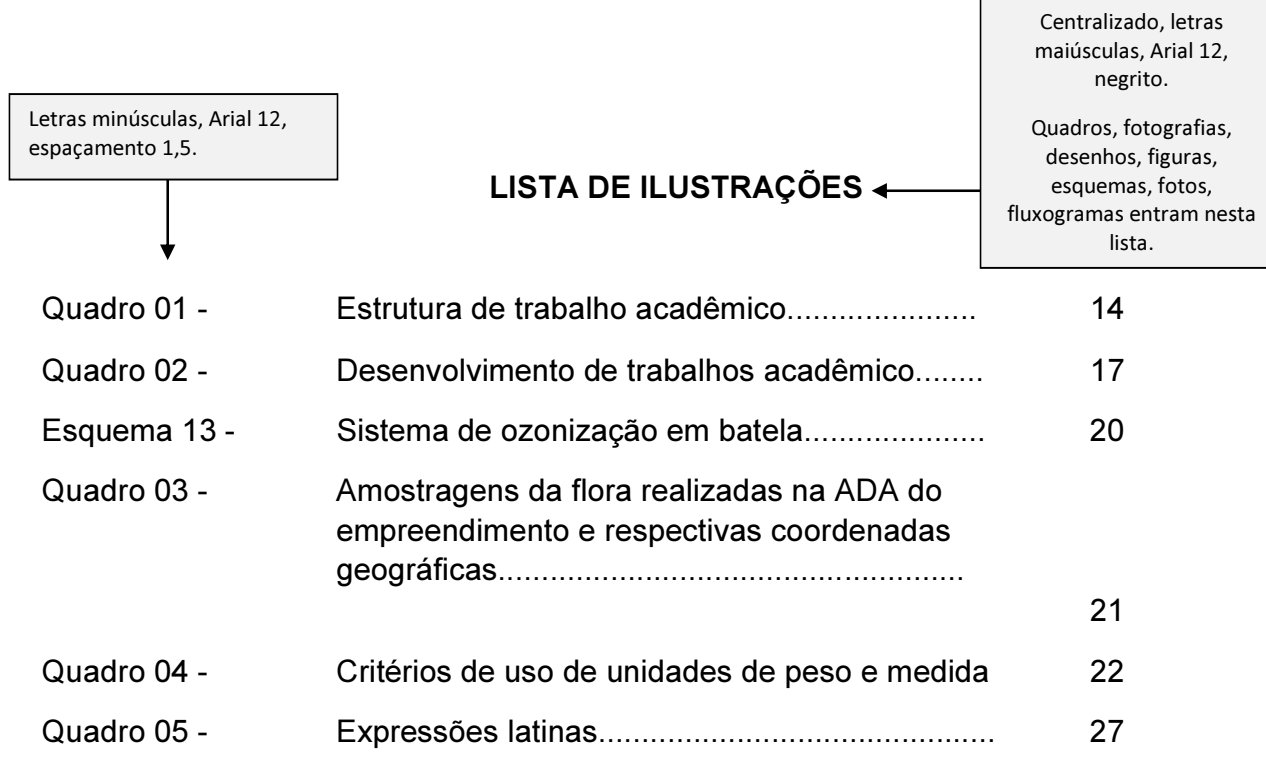

Segue a sequência em que aparecem no texto

As equações não entram em listas.

Exemplo de LISTA DE TABELAS. Página contada, mas o número não é inserido. Aparece título.

TABELAS – aparecem números e quantitativos. Deve ser aberta nas bordas.

Elemento opcional pela ABNT mas obrigatório para os trabalhos do PIN, TFC/TCC. Elaborada conforme ordem apresentada no texto, com cada item designado por seu nome específico, seguido pelo respectivo número da página.

A lista de tabelas é **obrigatória** para o PIN/TFC/TCC.

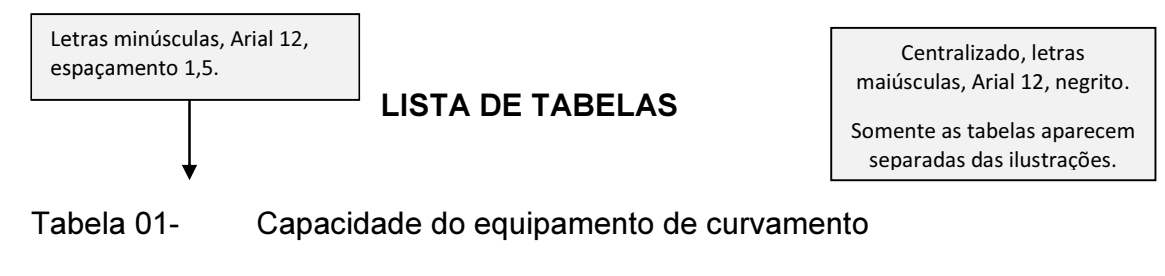

por indução de corrente elétrica.................... 19

Exemplo de LISTA DE SIGLAS. Página contada, mas o número não é inserido. OBRIGATÓRIO. Aparece título.

As siglas somente aparecem com letra maiúscula quando foram soletradas as letras. Ex: ABNT

Quando pronunciarmos como palavra, somente a primeira letra é maiúscula. Ex.: Fumec.

Quando possui apenas 3 letras manter maiúsculo. Ex. FEA, TFC, PIN.

Elemento opcional pela ABNT mas obrigatório para os trabalhos do PIN, TFC/TCC. Consiste na elaboração de lista alfabética das abreviaturas e siglas utilizadas no texto, seguidas das palavras ou expressões correspondentes grafadas por extenso. No texto, a sigla ou abreviatura deve ser seguida da denominação correspondente, escrita por extenso, quando aparecer pela primeira vez, e nas aparições seguintes apenas a sigla ou abreviatura.

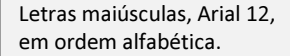

LISTA DE SIGLAS

Centralizado, letras maiúsculas, Arial 12, negrito, espaçamento 1,5.

- ABNT Associação Brasileira de Normas Técnicas
- Conama Conselho Nacional do Meio Ambiente
- Emater Empresa de Assistência Técnica e Extensão Rural
- FEA Faculdade de Engenharia e Arquitetura
- Fumec Fundação Mineira de Educação e Cultura
- IES Instituição de Ensino Superior
- NBR Norma Brasileira Registrada
- PIN Projeto Integrado
- RES Relatório de Estágio Supervisionado
- TFC Trabalho Final de Curso
- TCC Trabalho Conclusão de Curso

Exemplo de SUMÁRIO. Página contada, mas o número não é inserido. OBRIGATÓRIO. Aparece título.

Observar que há uma numeração progressiva diferenciada por níveis. Atentar para o uso do maiúsculo e do minúsculo, do itálico e do negrito.

É usado para indicar o conteúdo do documento. Refere-se à enumeração dos capítulos, divisões, seções e outras partes do trabalho, na mesma ordem e grafia em que aparecem no texto, com o respectivo número da página. Para sua apresentação, recomenda-se que os títulos e subtítulos sejam alinhados pela margem do título do indicativo mais extenso.

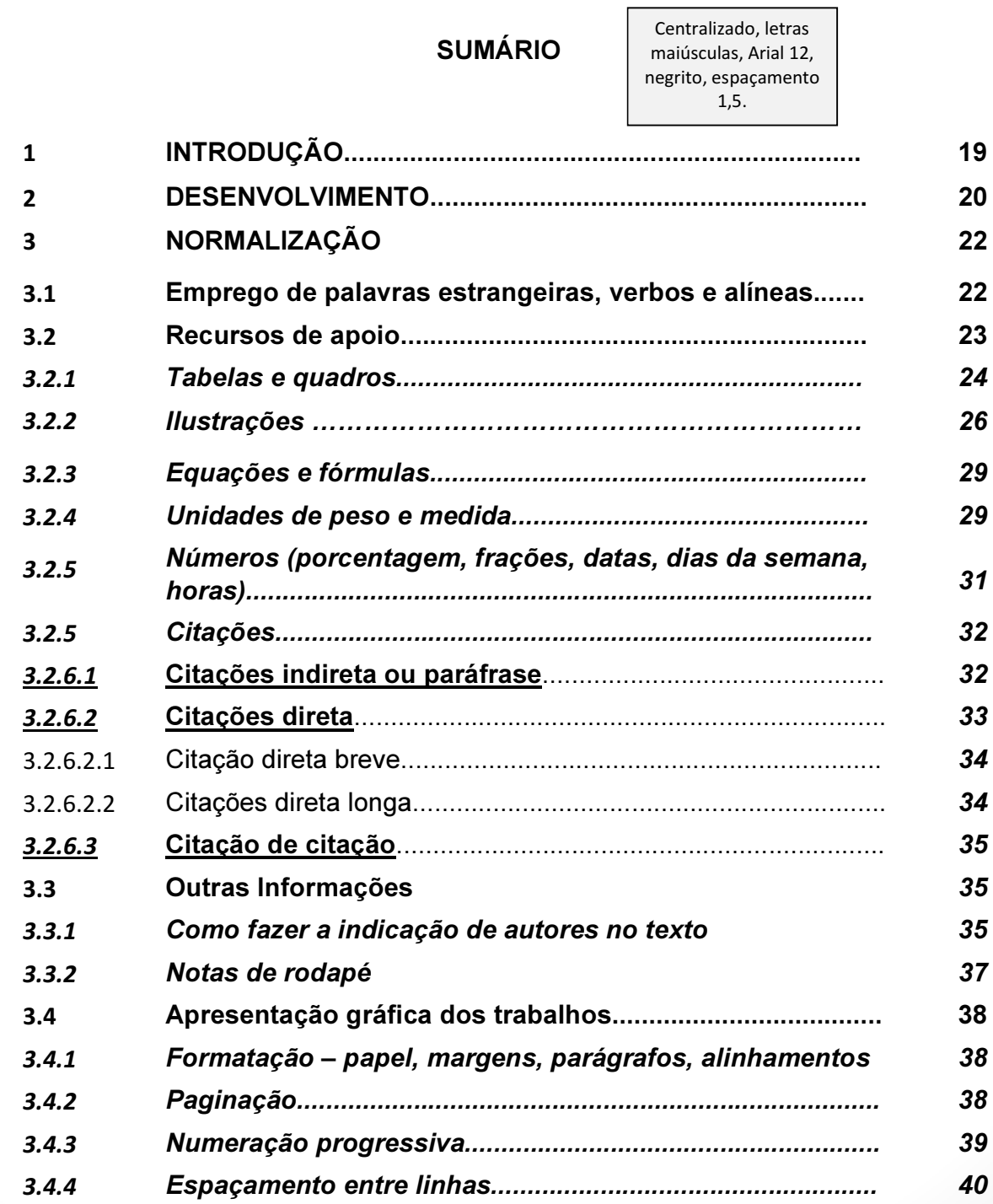

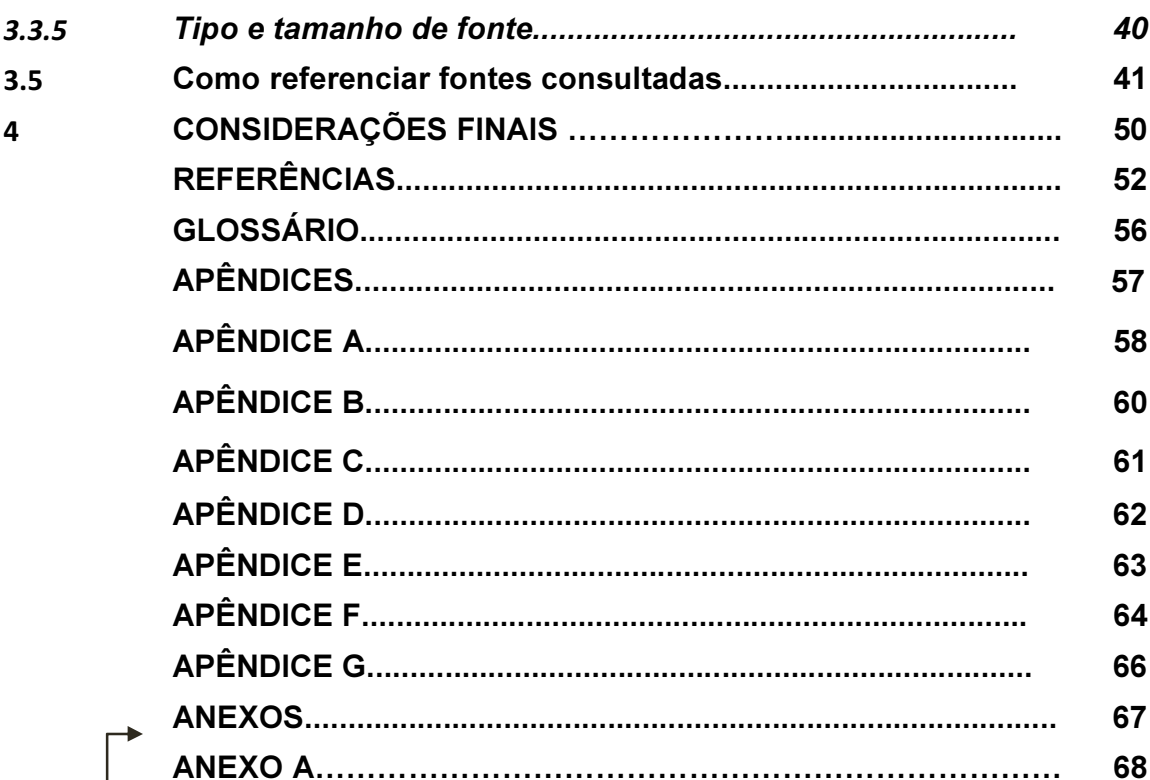

Incluir os respectivos<br>apêndices e suas páginas

### ELEMENTOS **TEXTUAIS**

Os elementos pré-textuais (não apresentados no sumário) são seguidos do núcleo do trabalho, elementos textuais, que se compõem de: introdução, desenvolvimento e considerações finais, que tratam da ordenação lógica do conteúdo, tendo sua organização determinada pela natureza do trabalho.

A seguir são apresentados os elementos textuais que integram o trabalho:

Nesta etapa é apresentado O CONTEÚDO do trabalho, com seus capítulos, itens e subitens.

Cada capítulo deve aparecer em uma nova página.

Exemplo de INTRODUÇÃO. Elemento OBRIGATÓRIO.

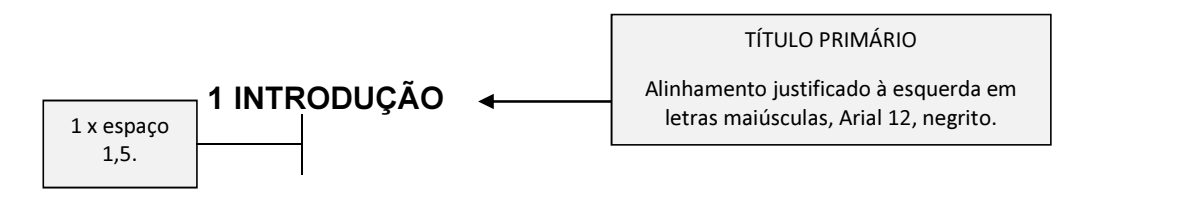

Qualquer que seja o tipo de trabalho, inicia-se com a INTRODUÇÃO (bem como, APRESENTAÇÃO ou CONTEXTUALIZAÇÃO).

A introdução é a parte em que se faz a apresentação geral do trabalho, fornecendo uma visão global do assunto e a delimitação do tema a ser estudado. Deve esclarecer aspectos do assunto, objetivos, justificativa/relevância do estudo, pode haver subdivisão do capítulo em subitens. Deve Mostrar a relevância do trabalho e sua importância para ser pesquisado.

Texto: Fonte Arial 12, normal, alinhamento justificado, entre linhas 1,5. Parágrafo de 1,25.

Exemplo de DESENVOLVIMENTO. Elemento OBRIGATÓRIO. Trata-se dos capítulos propriamente dito do trabalho. Cada novo capítulo deve se iniciar em uma nova página.

#### 2 DESENVOLVIMENTO

O desenvolvimento é a parte do trabalho onde são expostas as principais ideias sobre o assunto, além dos aspectos metodológicos empregados, resultados e interpretação do estudo. Não se usa o termo "desenvolvimento", e a escolha do título é livre.

O texto pode ser dividido em tantas seções e subseções quantas forem necessárias para se detalhar o assunto, conforme o tipo de trabalho e a área de conhecimento sob investigação, conforme se vê no quadro 02:

> Para tabelas e quadros longos colocar no início (continua).

Quadro 02 – Desenvolvimento de trabalhos acadêmicos (continua)

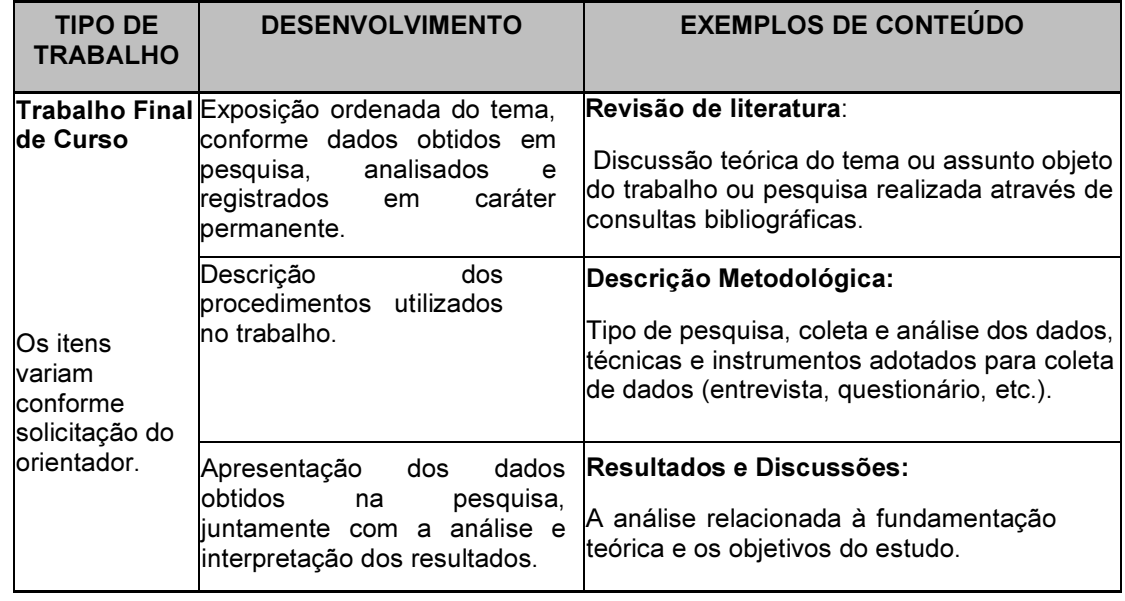

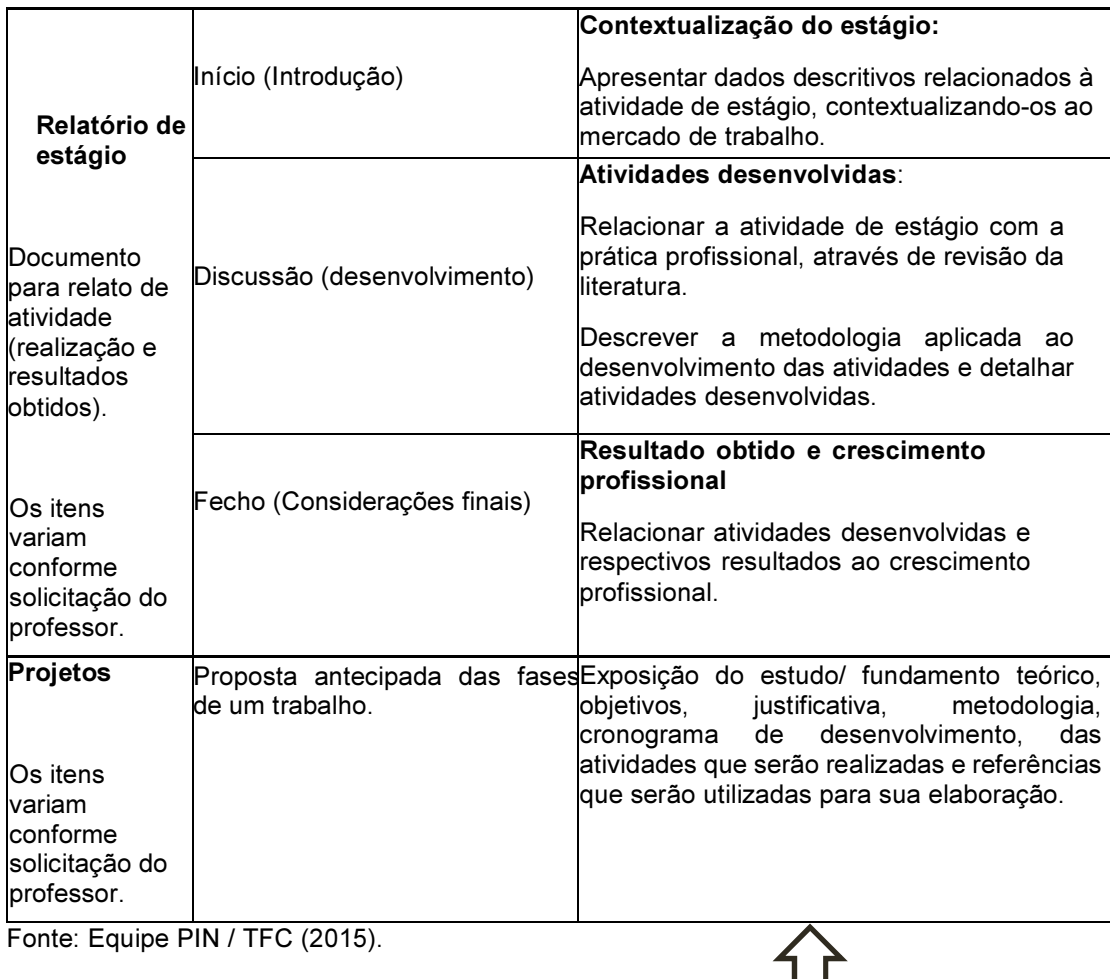

#### Quadro 02 – Desenvolvimento de trabalhos acadêmicos (final)

Para tabelas e quadros longos colocar no final, (final). Repetir o título do quadro/tabela.

#### 3 NORMALIZAÇÃO

#### 3.1 Emprego de palavras estrangeiras, verbos e alíneas

Ao redigir o texto, são destacadas, em itálico, todas as palavras estrangeiras. Abreviaturas são pontuadas e devem, de modo geral, seguir as seguintes regras:

a) terminar sempre com uma consoante e um ponto (Abr.; abrev.; Maio<sup>4</sup>);

b) não abreviar palavras com menos de cinco letras;

c) não suprimir letras no meio das palavras;

d) manter nas abreviaturas a acentuação e hifenização das palavras (p.; gen.; pós-grad.).

Na redação, deve-se utilizar a forma impessoal dos verbos:

Ex.: Para o tratamento das medidas estruturais, empregou-se um diagrama.

Nos casos em que o autor se refere ao seu próprio trabalho, deve-se usar também a forma impessoal:

Ex.: Conclui-se que a região estudada está condicionada por falhas.

 $\overline{a}$ 

<sup>4</sup> Excetuando o mês de Maio que sempre é escrito por extenso.

Os dados referentes aos resultados de observações e experimentos realizados devem ser expressos em formas verbais indicativas do passado:

#### Ex.: Foram coletadas sessenta amostras de solos.

Generalidades, verdades imutáveis, fatos e situações estáveis exigem formas verbais indicativas de seu valor constante:

Ex.: O ácido sulfúrico é empregado na análise de elementos do segundo grupo.

A subdivisão de diversos assuntos de uma seção (alíneas), quando for necessário, será ordenada alfabeticamente por letras minúsculas seguidas de parênteses, seguindo o esquema:

a) cada alínea deverá começar com letra minúscula e terminar em ponto e vírgula;

b) a última alínea termina em ponto;

c) as alíneas não têm recuo da margem esquerda;

d) as subalíneas devem começar com travessão.

#### 3.2 Recursos de apoio

Recursos de apoio, em forma de ilustrações (desenhos, gravuras, imagens, esquemas, fluxogramas, fotografias, figuras, quadros, gráficos, plantas, mapas, retratos, etc.), são usados tão perto quanto possíveis do lugar onde são mencionadas no texto.

Os títulos de ilustrações e tabelas apresentam somente a primeira palavra com letra inicial maiúscula. Todas as demais letras das demais palavras devem ser minúsculas, a menos que alguma palavra exija outra forma. Todas as ilustrações e tabelas apresentadas devem ser chamadas no texto. A seguir é detalhado como estes recursos devem aparecer no texto.

#### 3.2.1 Tabelas e quadros

TÍTULO TERCIÁRIO Sem recuo, letra minúscula, Arial 12, negrito, itálico.

As tabelas apresentam informações tratadas estatisticamente e não têm, na representação gráfica, o fechamento lateral (traços verticais externos) e as bordas das linhas horizontais separando os dados.

Os quadros dispõem informações textuais agrupadas em colunas e não apresentam séries estatísticas, mas, somente, dados textuais alinhados em colunas. A representação gráfica do quadro comporta o fechamento de suas laterais e divisões com linhas verticais - vide exemplo quadro 03, p.27.

Organização da tabela e do quadro:

a) o título é colocado na parte superior, precedido da palavra tabela/ quadro e de seu número de ordem em algarismo arábico, em fonte tamanho 12, justificado mas alinhado ao texto;

b) as fontes de consulta devem aparecer no rodapé do quadro ou tabela, em letra Arial 10, alinhado ao quadro ou tabela, conforme exemplificado na tabela 01 e no quadro 02;

c) a fonte do texto interno das tabelas e quadros deve variar de 10 a 12, com espaçamento entre linhas simples. Somente a primeira linha da tabela/quadro deve ser em negrito maiúsculo e com sombreamento cinza;

d) a referência, no texto, será feita pela indicação "tabela", para tabelas, e "quadro", para quadros, acompanhada do número de ordem, na forma direta e entre parênteses. Quando pertencer a uma frase do texto, será feita pela indicação tabela/quadro acompanhada do número de ordem. Quando referenciada no final da frase deve ser entre parênteses e maiúsculo. Ex. (TABELA 01) (QUADRO 02)

Tabela 01 - Capacidade do equipamento de curvamento por indução de corrente elétrica

| <b>DIÂMETRO</b>       | <b>ESPESSURA</b>                                                                                                    | <b>RAIO</b>  | <b>ÂNGULO</b> |  |  |
|-----------------------|----------------------------------------------------------------------------------------------------|--------------|---------------|--|--|
| Min. 3/4"             | Min. $3,0mm$                                                                                                    | Até 16.000mm | Até 220°      |  |  |
| Máx 20°               | Máx. 50,0mm                                                                                                    |              |               |  |  |
| Fonte: Jardel (2001). |                                                                                                    |              |               |  |  |
|                       | A tabela deve ser aberta dos lados.<br>Arial 10.<br>A primeira linha em MAIÚSCULO, NEGRITO, Sombreamento em cinza.<br>O título não tem ponto final.<br>Observe o recuo da segunda linha do título. |              |               |  |  |

#### Quadro 03: Fatores de pressão e indicadores de degradação dos corpos hídricos em Rio Acima

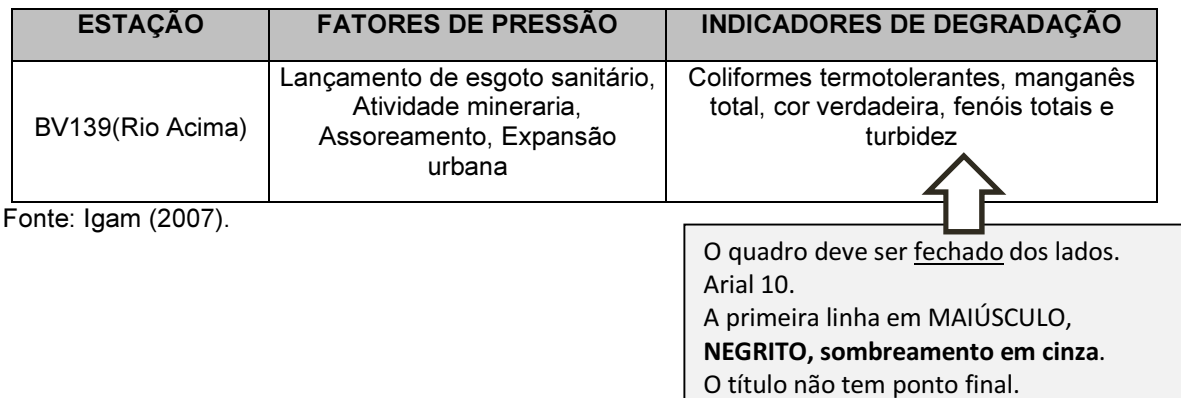

#### 3.2.2 Ilustrações

Compreendem: gráficos, desenhos, diagramas, esquemas, fluxogramas, fotografias, gráficos, plantas, mapas, retratos, material cartográfico, organograma, etc.

Na sequência são apresentados alguns exemplos:

Esquema 01 - Sistema de ozonização em batelada

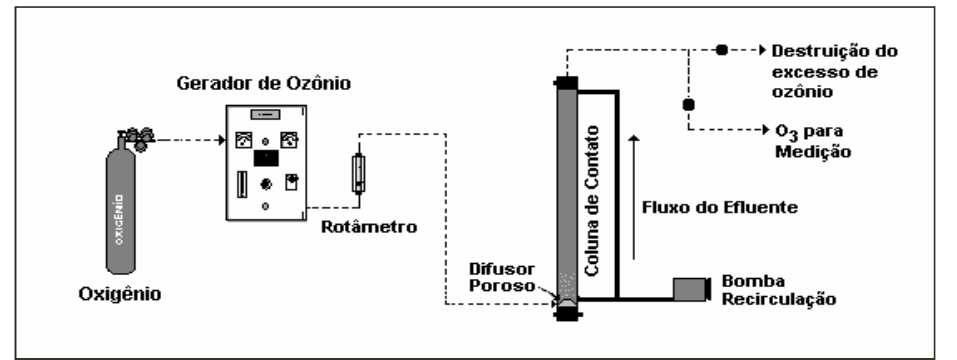

Fonte: Adaptado de Bassani et al. (2002).

Foto 01 - Comércio de Brumadinho

Fonte: Os autores (2009).

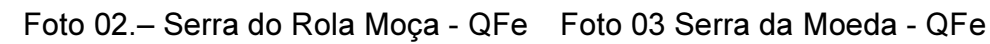

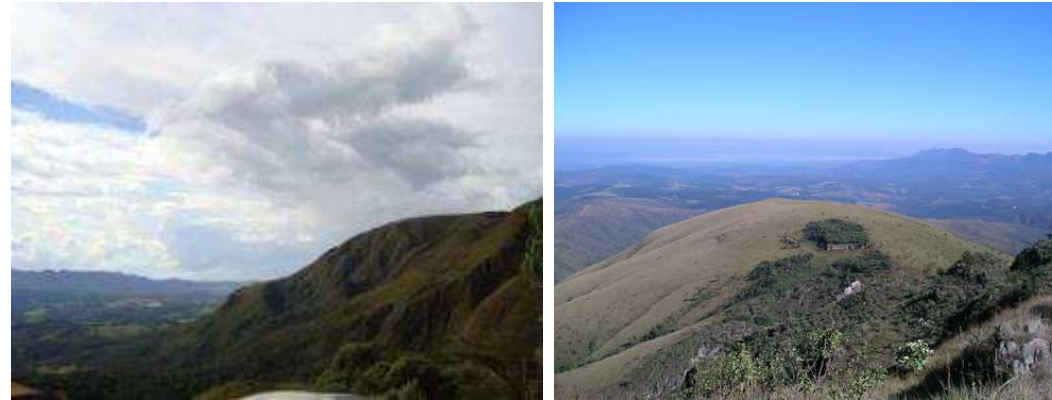

Fonte: Os autores (2009). Fonte: Os autores (2009).

Mapa 01 - Cráton São Francisco

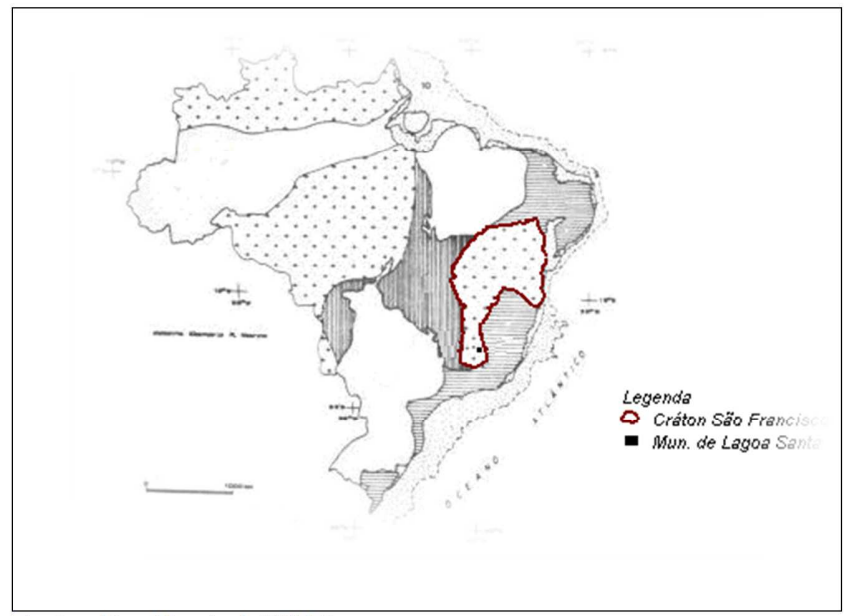

Fonte: Almeida et al. (1977).

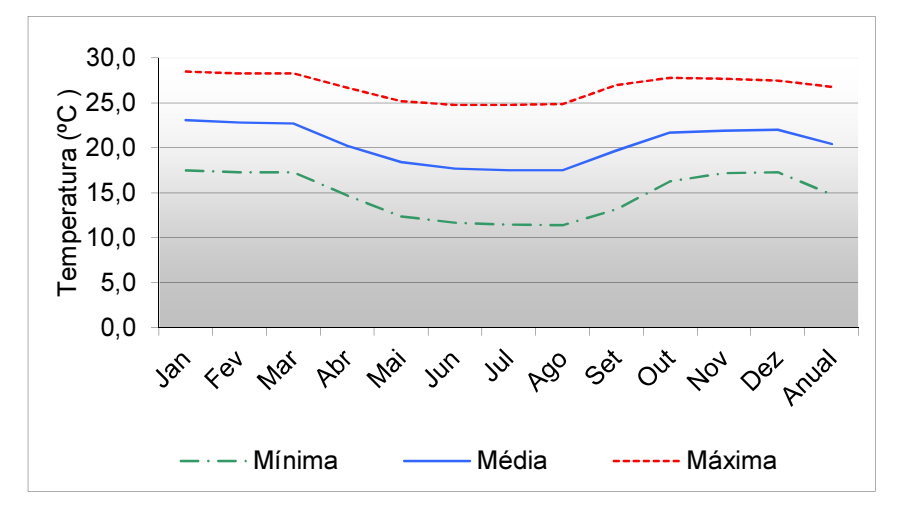

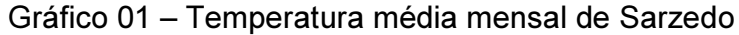

#### Organização da ilustração:

a) deve ter numeração consecutiva, em algarismos arábicos;

b) o título, em fonte tamanho 12, deve ser colocado logo acima da ilustração, precedidas da palavra chave "Quadro, Foto, Fluxograma," e número de ordem, alinhado à ilustração. O título não deve ter ponto final. Caso seja um título longo este deve ser alinhado ao texto separando da palavra que o caracteriza;

c) as fontes citadas devem aparecer abaixo da ilustração, em fonte Arial 10, alinhadas à ilustração;

d) a referência, no texto, deverá ser feita seguindo a mesma orientação de tabelas e quadros.

Fonte: Inmet (1961-1990).

#### 3.2.3 Equações e fórmulas

Equações e fórmulas não são necessárias aparecer nas listas.

As equações e fórmulas devem aparecer destacadas do texto, de modo a facilitar sua leitura, alinhados à esquerda e, quando houver mais de uma, é necessário numerá-las, em algarismos arábicos, entre parênteses e alinhados à direita, em fonte tamanho 10, como no exemplo, a seguir:

$$
x^2 + y^2 = z^2 \tag{1}
$$

$$
(x^2 + y^2)/5 = n
$$
 (2)

Quando referidas no texto, equações e fórmulas são citadas conforme seus respectivos números:

```
Ex.: A equação (1) mostra que...
```
#### 3.2.4 Unidades de peso e medida

Os símbolos que representam as unidades de medida não têm plural, e devem seguir critérios de uso, como exposto no quadro 04:

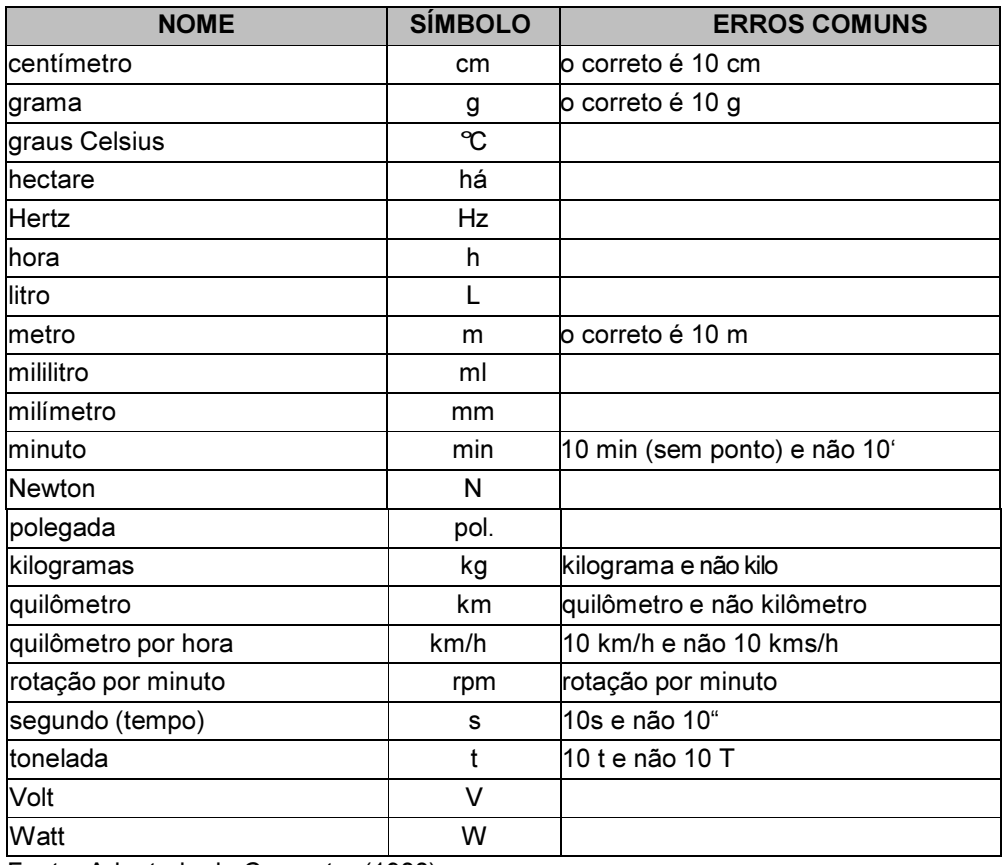

#### Quadro 04 - Critérios de uso de unidades de peso e medida<sup>5</sup>

Fonte: Adaptado de Conmetro (1988).

De forma abreviada quando associadas a um número, deixa-se um espaço entre o numeral e a unidade<sup>6</sup>.

Ex.: 30 cm, 5 g, 45 kg, 1000 L, etc.

l

<sup>5</sup> Para outras unidades consultar normas específicas.

<sup>6</sup> Excetua-se esse uso em abreviatura de horas (Cf. p. 18)

Devem ser usadas por extenso quando não estão associadas a um número.

Ex.: Verificou-se a existência de quilômetros de estrada sem afloramentos.

3.2.5 Números (porcentagem, frações, datas, temperaturas, dias da semana, horas)

a) Porcentagem – Devem ser representadas em algarismos arábicos, seguidos do símbolo %, sem espaçamento.

Ex.: 15%, 99%.

b) Frações – São indicadas por extenso, quando numerador for menor que o denominador e que forem números compreendidos entre um e dez.

Ex.: um terço (e não 1/3)

Quando o numerador for menor que o denominador e este for maior que dez, são citadas em algarismos arábicos:

Ex.: 1/12, 6/15

Quando o numerador for maior que o denominador ou se tratar de frações decimais, também são citadas em algarismos arábicos:

Ex.: 0,4; 15,75.

c) Datas – meses são indicados por extenso ou em números arábicos ou abreviados por meio das três primeiras letras, seguida de ponto, quando minúsculas, e, sem ponto final, quando maiúsculas.

Ex.: 12 de abril de 2006 - 12 abr. 2006 - 12 ABR 2006 ou 12.04.06.

d) Dias da semana – Podem ser abreviados da seguinte forma:

Ex.: 2ª feira, 3ª feira, 4ª feira, 5ª feira, 6ª feira, sáb. e dom.

e) Horas – São indicadas de 0h às 23h, seguidas, quando for o caso, dos minutos e segundos.

Ex.: 02h10min ou 12h47min33s

f) Temperatura – São indicadas em várias escalas de medida é normalmente indicado pelo símbolo º seguido da letra inicial da respectiva escala

Ex.: 20ºC, 30ºF ou 20ºK

#### 3.2.6 Citações

Citações são trechos transcritos ou informações retiradas das fontes que foram consultadas, com a identificação de respectiva autoria.

Quanto à forma, a indicação da fonte pode ser colocada no início ou após a citação.

O sobrenome do autor ou o nome da instituição, ou do responsável ou do título, deverá ser citado. Esta citação será com todas as letras em maiúsculas, se estiver entre parênteses, ou somente com a primeira letra em maiúscula, se não for posta entre parêntese. Ex.: (KRUGMAN, 2001, p.34) ou Krugman (2001, p. 34).

As citações devem ser feitas seguindo as orientações expostas a seguir.

#### 3.2.6.1 Citações indireta ou paráfrase

Ocorre quando se reproduzem ideias ou informações sem que seja 'cópia' do que está na fonte. Transcrevem-se conceitos do autor consultado, porém, são descritos com as próprias palavras do redator.

i) Segundo Feitosa (1991), não há receita para elaboração da conclusão de uma investigação. Na conclusão pode até se dizer que não se chegou a conclusão alguma.

ii) A citação textual também pode ser chamada de DIRETA e a citação livre de INDIRETA (SERRA NEGRA, 2003).

#### 3.2.6.2 Citações direta

É a transcrição literal (cópia) de texto. Podem ser curtas ou longas.

3.2.6.2.1 Citações direta breve

Citação de até 03 linhas: são inseridas no parágrafo, com fonte 12, entre aspas duplas:

Ex. 1: Segundo França (1990, p.93) "as citações são trechos transcritos ou informações retiradas das publicações consultadas para realização do trabalho."

Ex. 2: "(...) os orientadores em geral recomendam a citação de autores, no texto, por sobrenome e data de publicação (...). De qualquer forma, antes de começar a escrever, consulte seu orientador (...)" (VIEIRA, 1991, p. 40).

3.2.6.2.2 Citações direta longa:

Se forem longas, devem constituir um parágrafo independente, com recuo de 4 cm da margem esquerda, espaço simples e fonte tamanho 10, sem aspas. Sugere-se que sejam precedidas por frase curta que as inclua no desenvolvimento textual:

Ex:

Ao falar em formatação, pode-se considerar que:

formatação do trabalho monográfico consiste na observação de diversas regras. Neste item estão incluídos: formato, margem, espacejamento, paginação, numeração progressiva, citações, abreviaturas e siglas, equações e fórmulas, ilustrações. (SERRA NEGRA, 2003).

#### 3.2.6.3 Citação de citação

Deve ser indicada obedecendo à seguinte ordem: Sobrenome do autor do documento original, expressão latina apud (citado por, conforme, segundo) e sobrenome do autor da obra consultada. Observar que deve ser apresentada em nota de rodapé a referência do autor citado. Já o segundo autor deve ser apresentado somente nas referências.

 $Fx^T$ 

<u>.</u>

Marinho<sup>7</sup> apud Marconi e Lakatos (1982) apresenta a formulação do problema com uma fase de pesquisa que, sendo bem delimitado, simplifica e facilita a maneira de conduzir a investigação.

#### 3.3 Outras informações

1) As citações de diversos trabalhos de um mesmo autor, em um mesmo ano, devem ser diferenciadas pelo acréscimo de letras minúsculas após a data: Chen (1983a) e Chen (1983b).

#### 3.3.1 Como fazer a indicação de autores no texto

Um autor – sobrenome em minúsculas, considerando as regras ortográficas:

<sup>7</sup> MARINHO, M. O problema da pesquisa. Rio de Janeiro: Edgar Blucher, 1980.

Guiot (1982) observou que...

Até três autores – sobrenome dos autores, separados por "e":

Kennedy e Droste (1989) estudando...

Bear, Connors e Paradiso(2002) estudando...

Mais de três autores - sobrenome do primeiro autor, seguido da expressão et  $al.$ 

Mahler et al. (1991) já afirmavam...

Entidades (consideradas como autor) – podem ser citadas pela respectiva sigla, desde que, na primeira vez em que forem mencionadas, sejam citadas por extenso:

A Faculdade de Engenharia e Arquitetura - FEA, em 2008, apresentou...

Quando tratar-se de citação caso seja usada a sigla no texto, esta deve ser citada nas referências da mesma forma.

Vários trabalhos de diferentes autores – devem ser ordenados alfabeticamente pelos sobrenomes ou em ordem cronológica. Entretanto, o critério deve ser uniforme em todo o texto:

Dubley et al. (1975), Nuñez (1970) e Serrano (1973) demonstram... ou

Nuñez (1970); Serrano (1973) e Dubley et al. (1975) demonstram...

Expressões latinas – utilizadas em citações, devem ser escritas em itálico. As mais comuns estão apresentadas no quadro 05 :

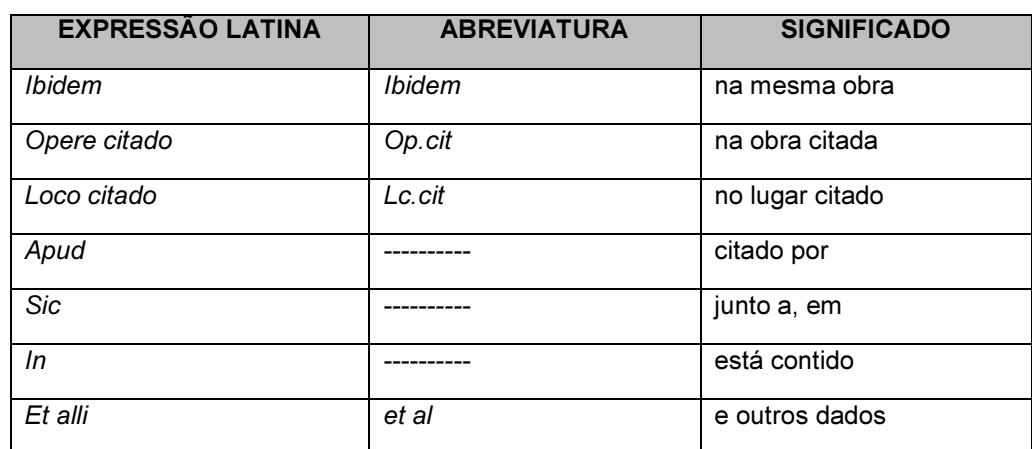

#### Quadro 05 – Expressões latinas

Fonte: Equipe PIN/TFC (2015).

#### 3.3.2 Notas de rodapé

Têm o objetivo de prestar esclarecimentos ou fornecer considerações que, se incluídas no próprio texto, interromperiam a sequência lógica da leitura (para comentários ou observações pessoais ou de terceiros). São escritas em fonte tamanho 10. Os editores de textos, disponíveis atualmente, facilitam a inserção dessas notas.

#### 3.4 Apresentação gráfica dos trabalhos

A seguir serão apresentadas as diretrizes quanto ao formato, à forma de paginação, à numeração das seções, aos tipos de espaçamento entre linhas, ao tipo e tamanho de fonte e à forma de referenciar as fontes consultadas.

#### 3.4.1 Formatação – papel, margens, parágrafos e alinhamentos

- Papel: formato A4, que corresponde a 210 x 297 mm, de cor branca.
- Texto: digitado na fonte "Arial", tamanho 12.
- Margens: esquerda =  $3$  cm; direita =  $2$  cm; superior =  $3$  cm e inferior =  $2$ cm.
- Alinhamento: justificado às margens esquerda e direita.
- Parágrafos: Duas opções para configuração do parágrafo:
- Justificado, sem recuo, com espaço entre parágrafos de 1,5; ou
- Justificado, com recuo de 1,25 cm na primeira linha, sem espaço entre parágrafos (modelo utilizado neste manual).
- As referências devem ser recuadas à esquerda.

#### 3.4.2 Paginação

Segundo a NBR 14724/2011, a numeração deve ser em algarismos arábicos, no canto superior direito da folha, a 2 cm da borda superior, seguindo o esquema:

- A capa é considerada folha zero (não é contada);
- Folhas pré-textuais são contadas, mas não numeradas;
- Folhas textuais são numeradas sequencialmente, em algarismos arábicos, no lado direito da extremidade superior da folha (a partir da Introdução)<sup>8</sup>;
- Folhas pós-textuais são numeradas na mesma sequência do texto. Nestas inclui-se os apêndices e anexos numerados.

O TRABALHO NÃO PODE SER IMPRESSO FRENTE E VERSO, EM NENHUMA DAS ETAPAS DE ENTREGA

#### 3.4.3 Numeração progressiva

<u>.</u>

Recomenda-se o uso da numeração progressiva para as seções do texto da seguinte forma:

|           | <b>TÍTULO</b>    | (ARIAL 12, MAIÚSCULA,                      | <b>LETRAS</b>               |
|-----------|------------------|--------------------------------------------|-----------------------------|
|           | <b>PRIMÁRIO</b>  | <b>NEGRITO)</b>                            | <b>MAIÚSCULAS</b>           |
| 1.1       | Título           | (Arial 12, minúscula,                      | inicial                     |
|           | secundário       | negrito)                                   | maiúscula <sup>9</sup>      |
| 1.1.1     | Título terciário | (Arial 12, negrito,<br>minúscula, itálico) | <i>inicial</i><br>maiúscula |
| 1.1.1.1   | <b>Título</b>    | (Arial 12, minúscula,                      | inicial                     |
|           | quaternário      | sublinhado, negrito)                       | maiúscula                   |
| 1.1.1.1.1 | Título quinário  | (Arial 12, minúscula,<br>normal)           | inicial<br>maiúscula        |

<sup>&</sup>lt;sup>8</sup> Para a adequada formatação da paginação, vide APÊNDICE A - p.37 - Como formatar o trabalho.

<sup>&</sup>lt;sup>9</sup> Inicial maiúscula somente na primeira palavra do título, exceto quando houver nomes próprios ou outros casos em que há obrigatoriedade de uso de letra maiúscula

Os títulos, sem indicativo numérico: agradecimentos, dedicatória, resumo, sumário, referências, apêndice, anexos, glossário, lista de símbolos, lista de ilustrações, lista de tabelas devem ser centralizados, fonte Arial 12, em negrito.

#### EVITAR:

- títulos das seções no final da folha e texto na folha seguinte;
- digitação de uma linha isolada no final ou início da folha. Caso aconteça, a linha deve ser repetida na folha subsequente.

#### 3.4.4 Espaçamento entre linhas

Títulos das seções e subseções - separados do texto que os precede e os sucede por um espaço de 1,5.

Texto normal - espaço entre linhas de 1,5 .

Notas de rodapé e Referências - espaço simples.

Citações com mais de três linhas - espaço simples.

#### 3.4.5 Tipo e tamanho de fonte

Tipo adotado - Arial

Título de capítulos e subdivisões - 12

Texto normal- 12

Citações com mais de três linhas- 10

Títulos de ilustrações e tabelas e quadros- 12 Textos das tabelas e quadros - 10 Fonte de ilustrações e tabelas – 10 Notas de rodapé - 10 Referências - 12

#### 3.5 Como referenciar fontes consultadas

Referências são elementos OBRIGATÓRIOS em trabalhos de pesquisa técnica ou científica, usadas para mostrar a identificação das fontes utilizadas.

Alguns autores fazem distinção entre REFERÊNCIAS – todas as fontes efetivamente usadas para a elaboração do trabalho, e REFERÊNCIAS BIBLIOGRÁFICAS ou BIBLIOGRAFIA - que inclui todo levantamento bibliográfico sobre o tema, incluindo fontes não utilizadas, e preferencialmente usado em livros.

Elementos essenciais de referências<sup>10</sup>:

l,

.. Autor do documento. Título, e, se houver, subtítulo. Tradução (se houver). Número de edição. Local de publicação (cidade), por extenso, sem usar abreviaturas. Editor. Ano de publicação.

Salienta-se que as referências devem ser recuadas à esquerda.

<sup>10</sup> São opcionais - número de páginas ou de volumes, indicação de coleção ou série e outras notas.

Os tipos de referências mais utilizados em pesquisas técnicas ou científicas são apresentadas a seguir.

#### a) Livros

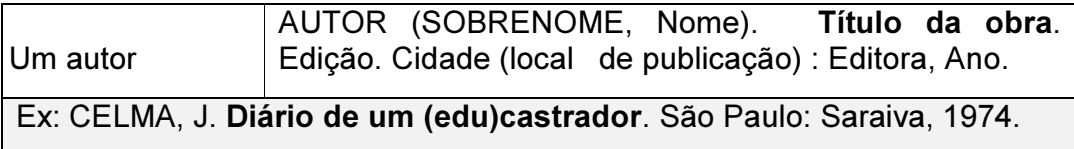

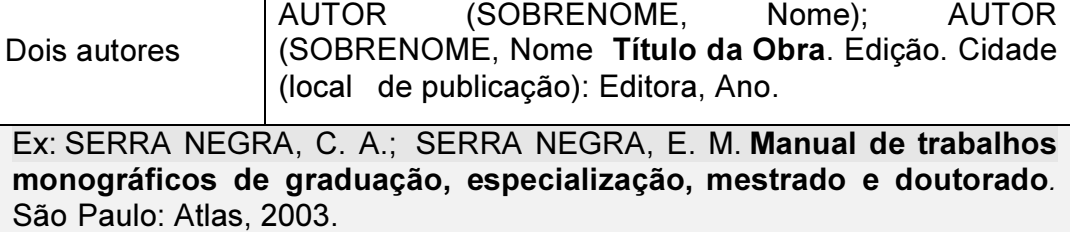

Três autores AUTOR (SOBRENOME, Nome); AUTOR (SOBRENOME, Nome); AUTOR (SOBRENOME, Nome). Título da obra. Edição. Cidade (local de publicação) : Editora, Ano. Ex:. BEAR, M. F.; CONNORS, B. W.; PARADISO, M. A. Neurociências: desvendando o sistema nervoso. 2. ed. Porto Alegre: Artmed, 2002. cap. 6, p. 131-162.

Quando forem mais de 03 autores, cita-se o nome do primeiro seguido de et al.

Ex: RICHARDSON, R. J. et al. Pesquisa social: métodos e técnicas. 2 ed. São Paulo: Atlas, 1989.

Capítulo de livro SOBRENOME, Nome (autor do capítulo). Título. In: SOBRENOME, Prenome (autor da obra no todo).

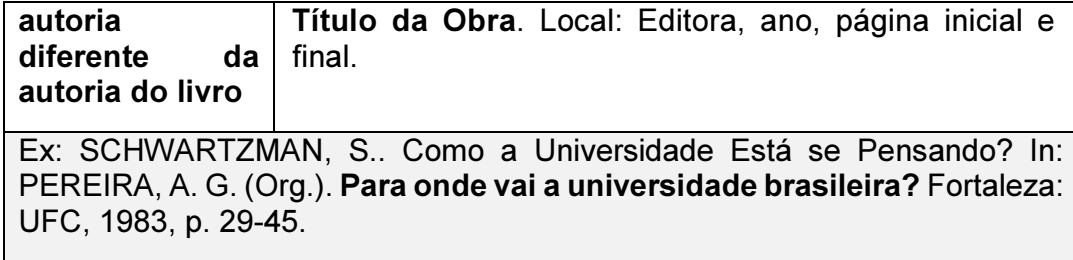

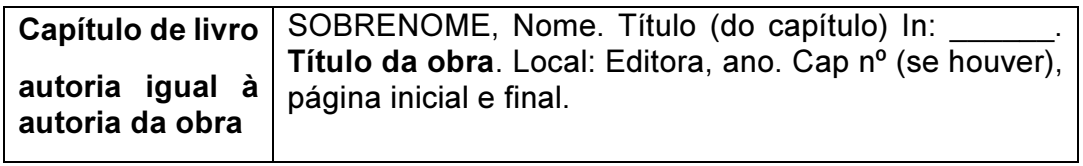

#### b) Jornais ou revistas

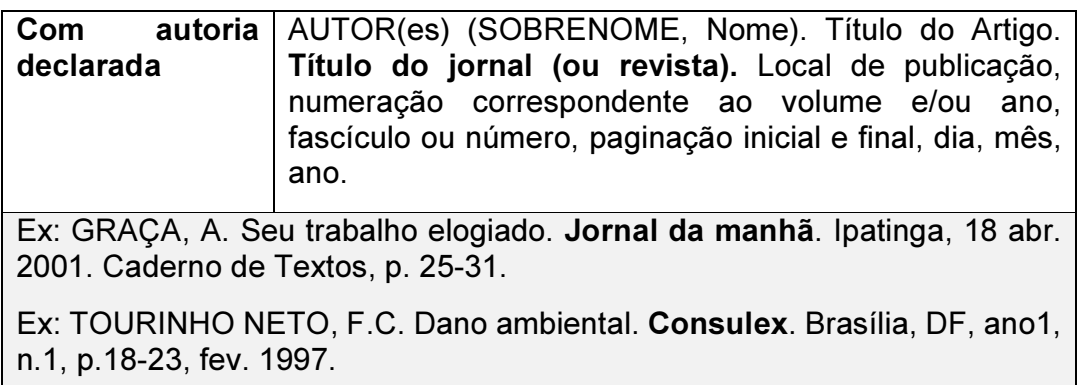

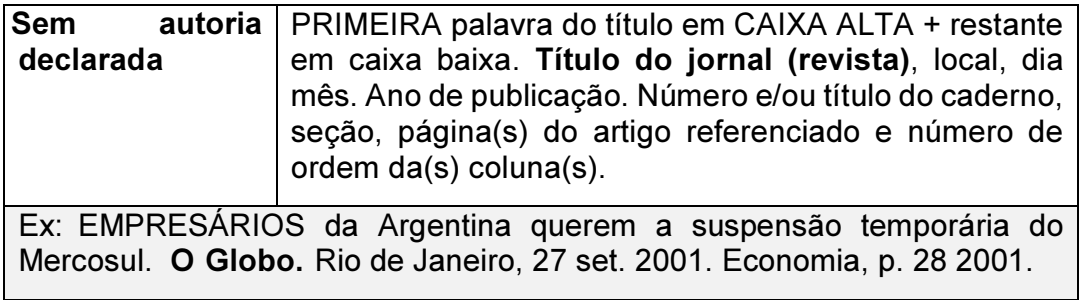

#### c) Documentos eletrônicos

As referências a documentos eletrônicos on-line devem conter, além dos elementos essenciais presentes nas referências impressas, também os elementos específicos próprios do meio, de maneira que possam ser convenientemente identificados, localizados e recuperados. Esses elementos são o URL e a data em que os documentos foram recuperados, ou seja: o endereço, entre os sinais < > e data de acesso.

Ex: HILARIO, M. A importância da apresentação física em um trabalho. 2000. Disponível em <http://normasonline.com>. Acesso em: 25, out., 2003.

Ex. GOOGLE E. Mapa de Belo Horizonte. [201-?]. Disponível em https://www.google.com.br/maps/place/Belo+Horizonte,+MG/@-19.9178713,- 43.9603116,11z/data=!3m1!4b1!4m2!3m1!1s0xa690a165324289:0x701d1dc 8bb05fd7d. Acesso em 24, nov., 2014.

Ex: FERREIRA, S. M.; KROEFF, M. S. Referências bibliográficas de documentos eletrônicos. In: UNIVERSIDADE DE SÃO PAULO. Produção de Pesquisa de Professores. São Paulo: USP 1996. Disponível em <http://www.eca.usp.br/prof/sueli/ pesquisa/refelet/>. Acesso em: 26, mar., 2011.

#### Importante:

AUTOR, Nome da publicação. Ano. Disponível em <......> Acesso em dia, mês, ano.

Sempre recuado a esquerda.

No texto deve aparecer: Hilario (2000) ; Ferreira e Kroeff (1996)

OBS: Importante encontrar a data de publicação do texto. Caso não seja possível indicar uma data aproximada em colchete:

Ex.: [20--?] ou [201-?]

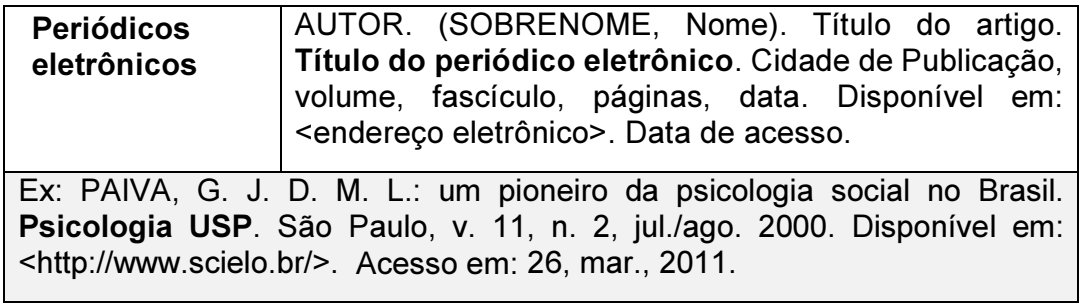

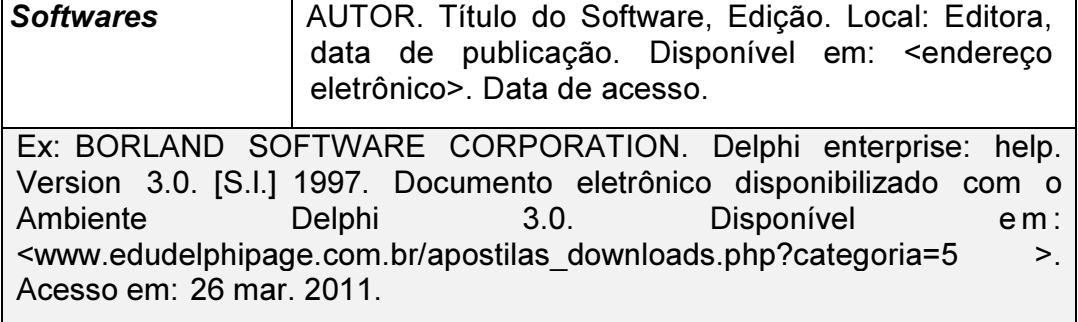

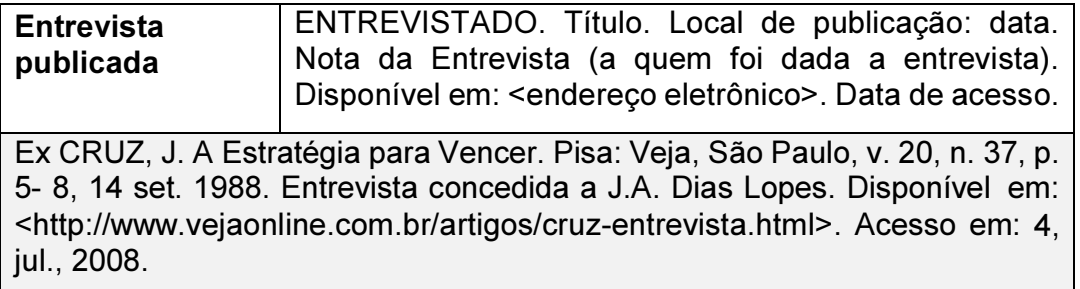

Base de Dados em Cd-Rom AUTOR. Título. Local: Editora, data. Tipo de suporte. Notas.

Ex: KOOGAN, A.; HOUAISS, A. (Ed.). Enciclopédia e dicionário digital 98. Direção geral de André Koogan Breikmam. São Paulo: Delta: Estadão, 1998. 5 CD-ROM. Produzida por Videolar Multimídia.

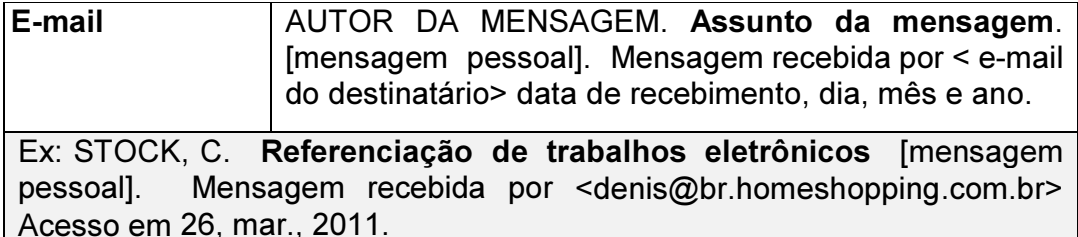

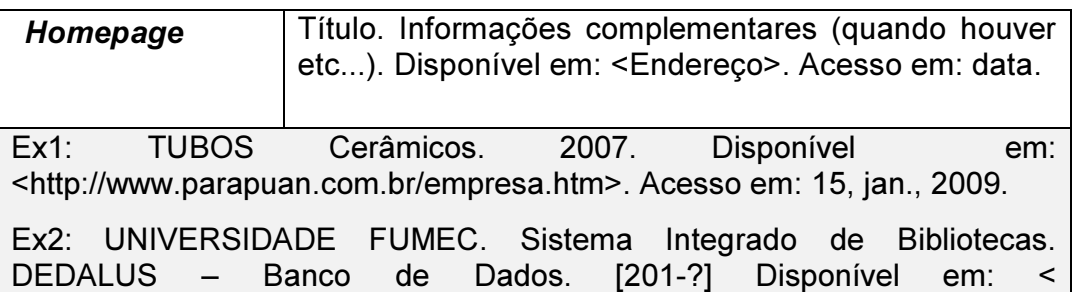

http://wwwusp.br/sibi/sibi.html > Acesso em: 26, mar., 2011.

#### d) Diversos

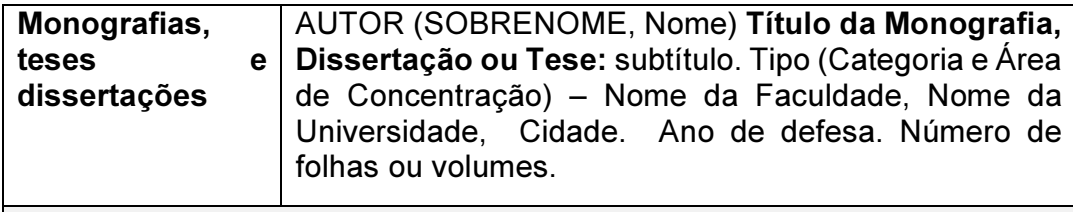

Ex: FONSECA, G. C.. Adições minerais e as disposições normativas relativas à produção de concreto no Brasil: uma abordagem epistêmica. Dissertação de Mestrado apresentada à Escola de Engenharia da Universidade Federal de Minas Gerais, 2010. 105 f.

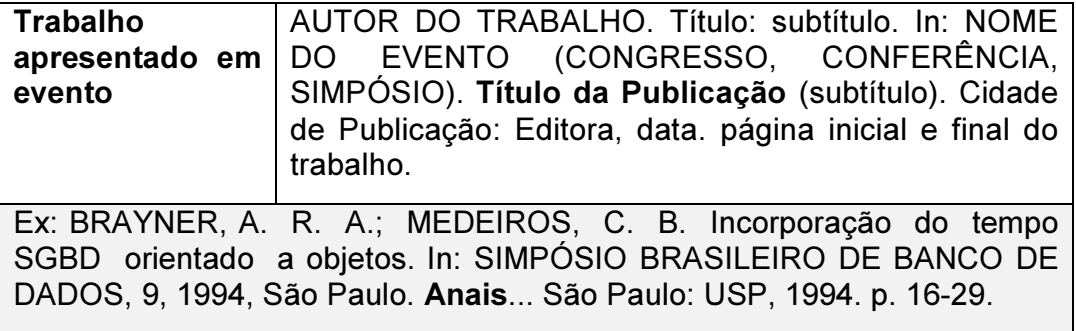

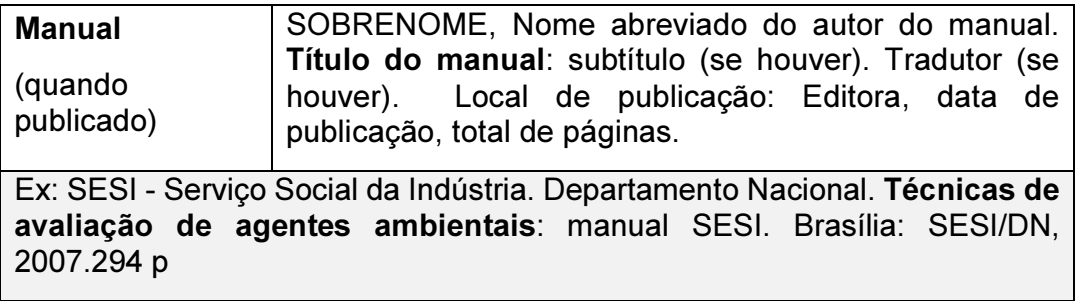

#### Importante:

Quando o Manual não for publicado este deve aparecer apenas mencionado no texto como (Informação verbal). Não deve ser citado nas referências. Esta condição também se repete para Notas de Aula, palestras, entrevistas informais. Mas deve-se lembrar de conferir a informação com o autor.

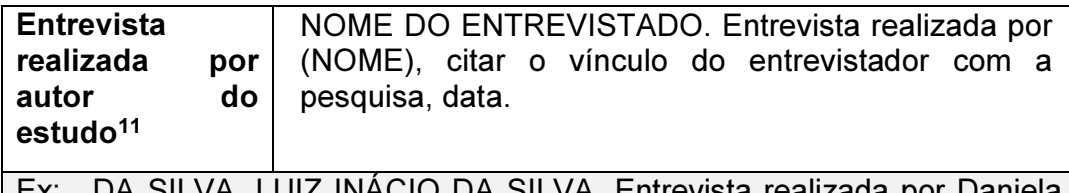

Ex: . DA SILVA, LUIZ INÁCIO DA SILVA. Entrevista realizada por Daniela Reigadinha, autora do trabalho. 27 de março de 2011.

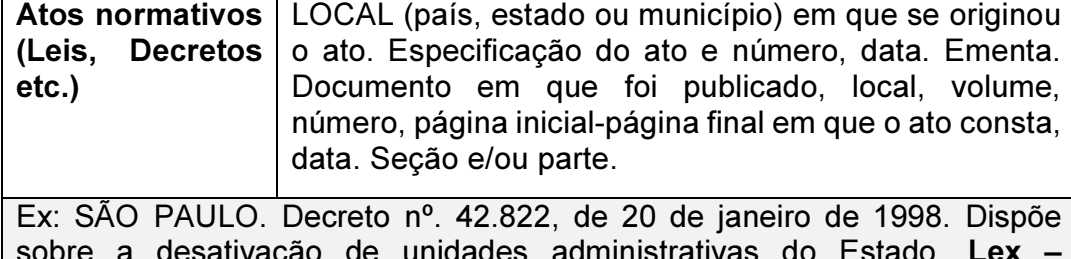

sobre a desativação de unidades administrativas do Estado. Lex – Coletânea de Legislação e jurisprudência. São Paulo, v. 62, n. 3, p. 217- 220, 1998.

#### e) Diversos em meio eletrônico

 $\overline{a}$ 

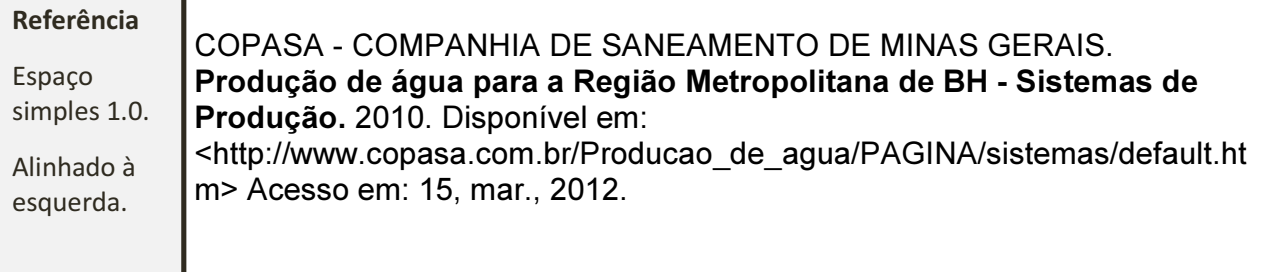

<sup>11</sup> A resolução 196/96 preconiza que o respeito devido à dignidade humana exige que toda pesquisa se processe após consentimento livre e esclarecido dos sujeitos, indivíduos ou grupos que por si e/ou por seus representantes legais manifestem a sua anuência à participação na pesquisa (BRASIL, 1996). Assim sendo, pesquisas realizadas por meio de entrevistas devem conter Termo de Consentimento Livre e Esclarecido (TCLE), orientado pelo Conselho de Ética em Pesquisa da Universidade FUMEC.

COPASA - COMPANHIA DE SANEAMENTO DE MINAS GERAIS. Bacia do ribeirão da Mata. 2009. Disponível em: <http://www.copasa.com.br/Producao\_de\_agua/PAGINA/sistemas/default.ht m> Acesso em: 15, mar., 2012.

DENATRAN - DEPARTAMENTO NACIONAL DE TRÂNSITO. Mapa Rodoviário do Estado de Minas Gerais em PDF. 2010. Disponível em: <http://www.der.mg.gov.br/images/stories/mapa\_internet2/maparodoviario.htm> Acesso em: 15, mar., 2012.

DENATRAN - DEPARTAMENTO NACIONAL DE TRÂNSITO. Frota 2012. [20--?]. Disponível em: <http://www.denatran.gov.br/frota.htm> Acesso em: 15, mar., 2012.

MINAS GERAIS (Estado). Secretaria de Estado de Governo. JusBrasil. Sisema debate em Sabará o Projeto Estruturador Meta 2010. 2010. Disponível em: <http://governomg.jusbrasil.com.br/politica/2670219/sisemadebate-em-sabara-o-projeto-estruturador-meta-2010> Acesso em: 15, mar., 2012.

#### Importante

Usar [colchete] quando não souber a informação. Ex.: [20- -?].

O pesquisador deverá elaborar seus trabalhos acadêmicos, mesmo que de pequeno porte, seguindo os passos e critérios estabelecidos nos recursos de apoio e na apresentação gráfica de trabalhos.

#### 4 CONSIDERAÇÕES FINAIS

Esta é a parte do trabalho em que se apresentam as deduções tiradas dos resultados do trabalho ou levantadas ao longo da discussão do assunto. No entanto, como nem todos os temas permitem chegar a resultados conclusivos e o trabalho precisa ter um desfecho, pode-se fazer, somente, um balanço dos fatos apresentados. Neste caso a parte final será intitulada "CONSIDERAÇÕES FINAIS".

Usa-se o título 'CONCLUSÃO' quando se faz uma síntese interpretativa do desenvolvimento, com respectivos argumentos conclusivos, diagnósticos e/ou recomendações (declarações concisas de ações, julgadas necessárias a partir das conclusões obtidas, a serem usadas no futuro).

Seguem, após a conclusão, os elementos pós-textuais, que se compõem de Referências, Glossário, Apêndices e Anexos, como se verá na próxima seção.

## ELEMENTOS PÓS-TEXTUAIS

De acordo com a Norma ABNT são elementos obrigatórios que devem ser observados durante a montagem do trabalho.

A seguir são apresentados os elementos que sucedem o conteúdo do trabalho:

Neste Manual há algumas variações em relação a ABNT que devem ser observadas.

Referências - Espaço simples 1.0. Alinhado à esquerda. Elemento OBRIGATÓRIO.

As páginas devem ser numeradas.

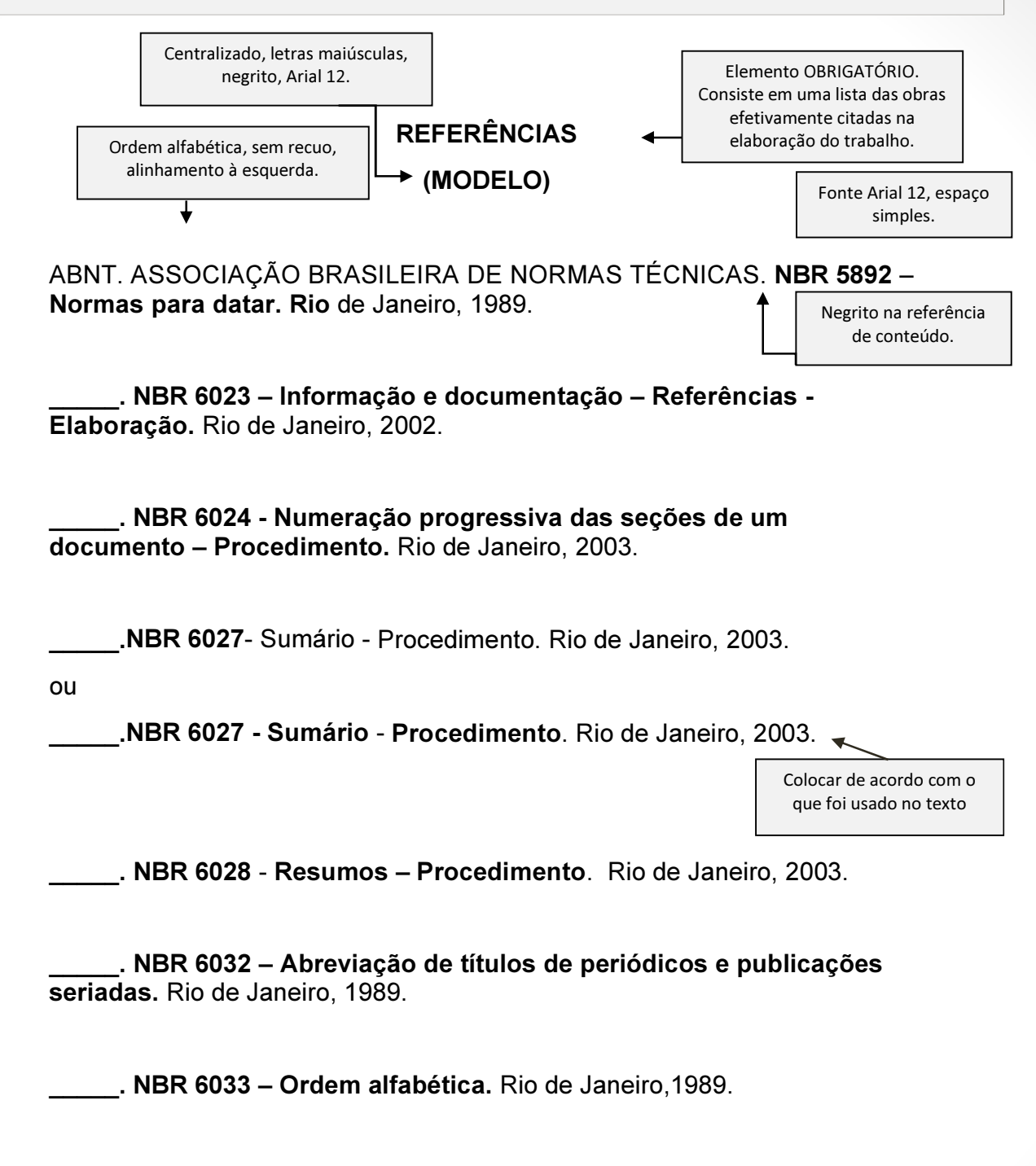

\_\_\_\_\_. NBR 10520 - Informação e documentação: apresentação de citações em documentos. Rio de Janeiro, 2002.

\_\_\_\_\_. NBR 10522 - Abreviação na descrição bibliográfica. Rio de Janeiro, 1988.

\_\_\_\_\_.NBR 14724 - Informação e documentação – Trabalhos acadêmicos – Apresentação. 3. ed. Rio de Janeiro, 2011.

ARAÚJO, G. H. S. Gestão Ambiental de Áreas Degradadas. Rio de Janeiro: Bertrand Brasil,2005.

BRASIL. Resolução nº 12, de 12 de outubro de 1988. Lex: coletânea de legislação: edição federal, Brasília.

BASSANI, L. Desinfecção de efluentes domésticos por ozonização. In: VI Simpósio Ítalo Brasileiro de Engenharia Sanitária e Ambiental, 2002, Vitória ES. Anais VI simpósio Ítalo Brasileiro de Engenharia Sanitária e Ambiental.

COPASA - COMPANHIA DE SANEAMENTO DE MINAS GERAIS. Serviço de abastecimento de água e esgotamento sanitário do município de Prudente de Morais. Disponível em:

<http://www.copasa.com.br/cgi/cgilua.exe/sys/start.htm?infoid=1975&sid=129 &tpl=printerview>. Acesso em: 28, Ago, 2014.

CPRM - COMPANHIA DE PESQUISA DE RECURSOS MINERAL. Carta geológica de Sete Lagoas. Escala 1:100.000. 2009.

CPRM - COMPANHIA DE PESQUISA DE RECURSOS MINERAL. Projeto Sete Lagoas-Abaeté, Estado de Minas Gerais. Texto explicativo: TULLER, Manoel Pedro; RIBEIRO, José Heleno; SIGNORELLI, Nicola; FÉBOLI, Wilson Luis; PINHO, Júlio Murilo (Orgs.) - Belo Horizonte: CPRM-BH, 2009.

Espaço simples.

Alinhado à esquerda.

CPRM - COMPANHIA DE PESQUISA DE RECURSOS MINERAIS. Projeto Vida – Viabilidade Industrial e Defesa Ambiental. Informações Básicas para a Gestão Territorial. Belo Horizonte: CPRM e CETEC, 1994.

CUNHA, S. B.; GUERRA, J. A. T. Geomorfologia: uma atualização de bases e conceitos. Rio de Janeiro: Bertrand Brasil, 1995.

DEMO, P. Metodologia científica em ciências sociais. São Paulo: Atlas,1981.

ECO, U. Como se faz uma tese. São Paulo: Perspectiva, 1983.

FEITOSA, V. C. Redação de textos científicos. Campinas: Papirus, 1991.

FRANÇA, J. L. (Org.). Manual para normalização de publicações técnicocientíficas. 5. ed. rev. Belo Horizonte: UFMG, 2001.

GIL, A. C. Métodos e técnicas de pesquisa social. São Paulo: Atlas, 1999.

GRIFFTH, J. Recuperação de áreas degradadas em unidades de Conservação. Viçosa: UFV,1986.

IBGE - INSTITUTO BRASILEIRO DE GEOGRAFIA E ESTATÍSTICA. População Economicamente Ativa. 2010. Disponível em: <http://www.sidra.ibge.gov.br/bda/tabela/protabl.asp?c=1572&z=cd&o=12&i= P> Acesso em: 16, Ago., 2014.

. Produto Interno Bruto – PIB. 2010. Disponível em:

<http://www.cidades.ibge.gov.br/xtras/perfil.php?lang=&codmun=315360&sea rch=minas-gerais|prudente-de-morais|infograficos:-informacoes-completas> Acesso em: 14 Ago., 2014.

. Censo demográfico. 2010. Disponível em: <http://cidades.ibge.gov.br/xtras/temas.php?lang=&codmun=315360&idtema =107&search=minas-gerais|prudente-de-morais|censo-demografico-2010: resultados-da-amostra-trabalho> Acesso em: 12, Ago., 2014.

. Censo demográfico. 2000. Disponível em: <http://www.sidra.ibge.gov.br/cd/cd2010RgaAdAgsn.asp> Acesso em: 12 ago. 2014.

\_\_\_\_\_\_. Cidades@. 2012.Disponível em: <http://www.cidades.ibge.gov.br/xtras/perfil.php?lang=&codmun=315360>. Acesso em: 28, Ago., 2014.

MARCONI, M. de A. e LAKATOS, E. M. Técnicas de pesquisa. São Paulo: Atlas, 1988.

PNUD - PROGRAMA DAS NAÇÕES UNIDAS PARA O DESENVOLVIMENTO, IPEA – INSTITUTO DE PESQUISAS APLICADAS, FJP – FUNDAÇÃO JOÃO PINHEIRO. Atlas do desenvolvimento humano no Brasil. 2010. Disponível em: <http://www.atlasbrasil.org.br/2013/pt/perfil/prudente-de-morais\_mg> Acesso em: 20 ago. 2014.

. Atlas do desenvolvimento humano no Brasil. 2013. Disponível em: <http://www.atlasbrasil.org.br/2013/pt/perfil/prudente-de-morais\_mg>. Acesso em: 28 de ago. 2014.

SERRA NEGRA, C. A.; SERRA NEGRA, E. M. Manual de trabalhos monográficos de graduação, especialização, mestrado e doutorado. 4ª ed, São Paulo: Atlas, 2003.

Somente colocamos a edição a partir da segunda.

SEMINÁRIO INTERNACIONAL: O USO DE ESTRUTURAS METÁLICAS NA CONSTRUÇÃO CIVIL, 4., 2001, São Paulo. Anais [CD-ROM]. Belo Horizonte: SME/SCI/AMICEM, 2001.

VIEIRA, S. Como escrever uma tese. São Paulo: Livraria Pioneira, 1991.

1 espaço simples.

VON SPERLING, M. Princípio do tratamento biológico de águas residuárias. 3ª ed. Belo Horizonte: Departamento de Engenharia Sanitária e Ambiental; Universidade Federal de Minas Gerais, 2005.

Folha de glossário - Espaço 1.5, arial 12. Elemento obrigatório somente para o TFC/TCC. Deve ser numerado seguindo a sequência do texto.

#### GLOSSÁRIO

Elemento OBRIGATÓRIO para o TFC e OPCIONAL para o PIN. De acordo com a NBR 14724, é uma lista em ordem alfabética de palavras ou expressões técnicas de uso restrito ou sentido obscuro, acompanhadas de seus respectivos significados ou definições.

A lista deve ser composta pela palavra ou expressão, em negrito, seguida de um travessão e por sua definição, em espaço 1,5 entre linhas.

Abreviatura: Representação reduzida de uma ou mais palavras, por meio de alguma(s) de sua(s) sílaba(s) ou letra(s).

Lombada: Parte da capa do trabalho que reúne as margens internas das folhas sejam elas costuradas, grampeadas, coladas ou mantidas juntas de outra maneira.

Citação: Menção, no texto, de uma informação extraída de outra fonte.

Errata: Lista de folhas e linhas em que ocorrem erros, com devidas correções.

Sigla: Espécie de abreviatura, formada de iniciais ou primeiras sílabas das palavras de uma expressão que representa nome de instituição, partido, órgão, departamento, setor, etc.

Folha de apêndices - Espaço 1.5, arial 12. Elemento opcional.

Deve ser numerado seguindo a sequência do texto.

#### APÊNDICES

Elemento OPCIONAL. Refere-se ao texto ou documento complementar, elaborado pelo autor do trabalho. Os apêndices são identificados por letras maiúsculas, travessão e respectivos títulos em letras minúsculas:

### APÊNDICE A -

### Quadro 06 - Dicas para formatar o trabalho (continua)

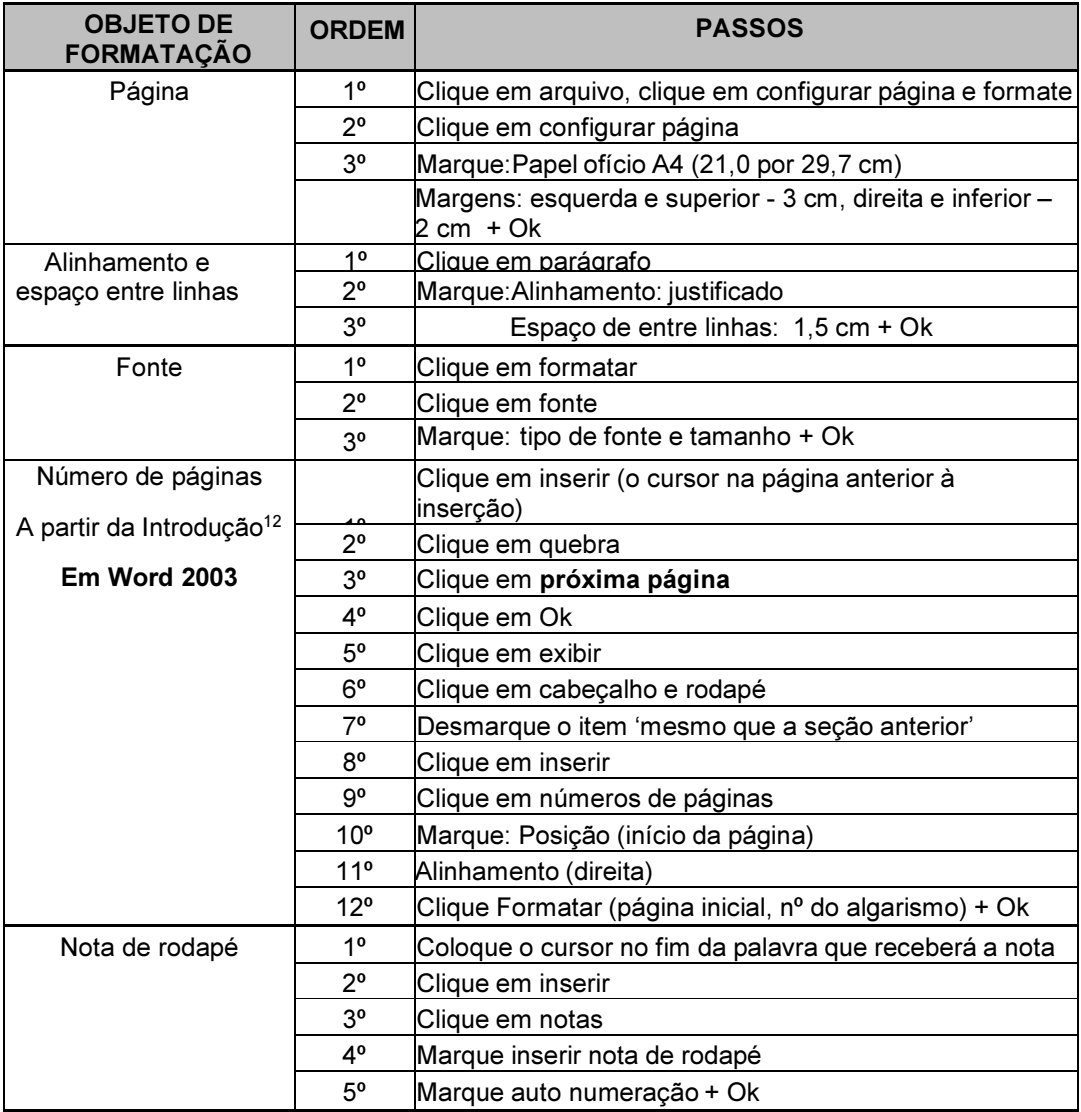

 $\overline{a}$ 

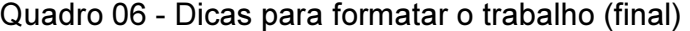

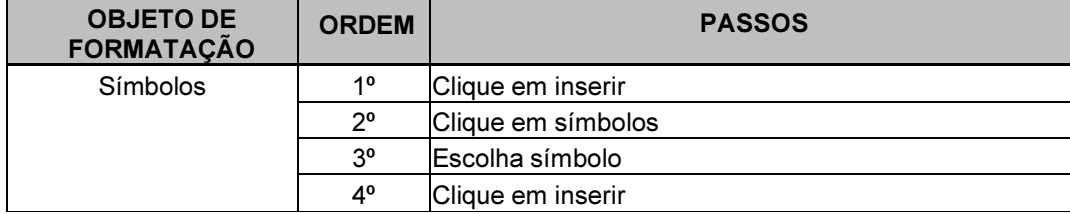

Fonte: (Informação verbal)<sup>13</sup>

<u>.</u>

A referência apresentada em nota de rodapé (ex. referência de apud ou informação verbal) não deve ser apresentada no final no item de Referências.

<sup>&</sup>lt;sup>13</sup> Material usado em Aulas de Comunicação e Expressão dos Cursos de Graduação e nos Cursos de Pós-graduação – FEA/Fumec, cedido pela Profa. Sílvia Fiuza (2010).

#### APÊNDICE B –

#### Quadro 07 - Como numerar páginas, de acordo com a ABNT, usando o Word 2007

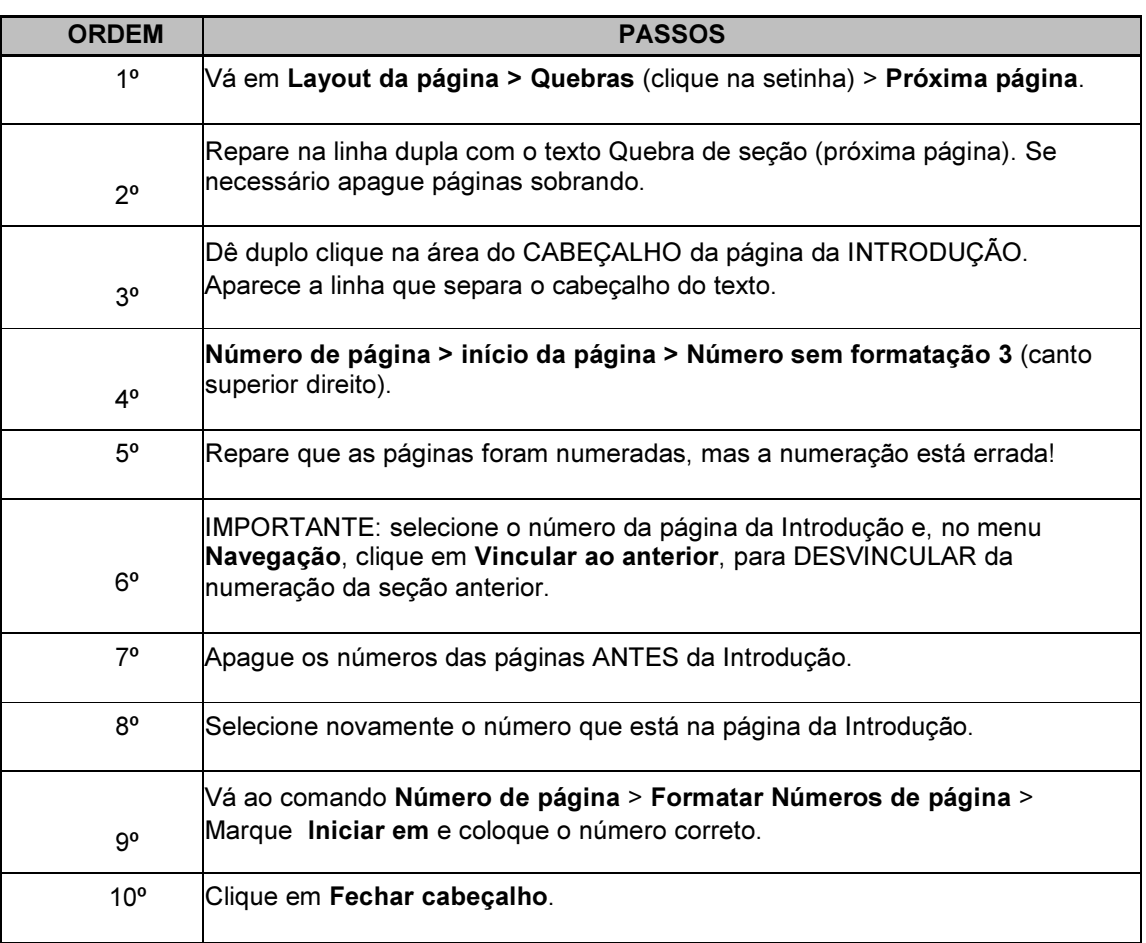

Fonte:. (Informação verbal)<sup>14</sup>

l

<sup>14</sup> Material usado na disciplina Estágio Supervisionado dos Cursos de Graduação, FEA/FUMEC cedido pela Profa. Malu (2010).

#### APÊNDICE C –

#### Quadro 08 - Como numerar páginas, de acordo com a ABNT, usando o Word 2010

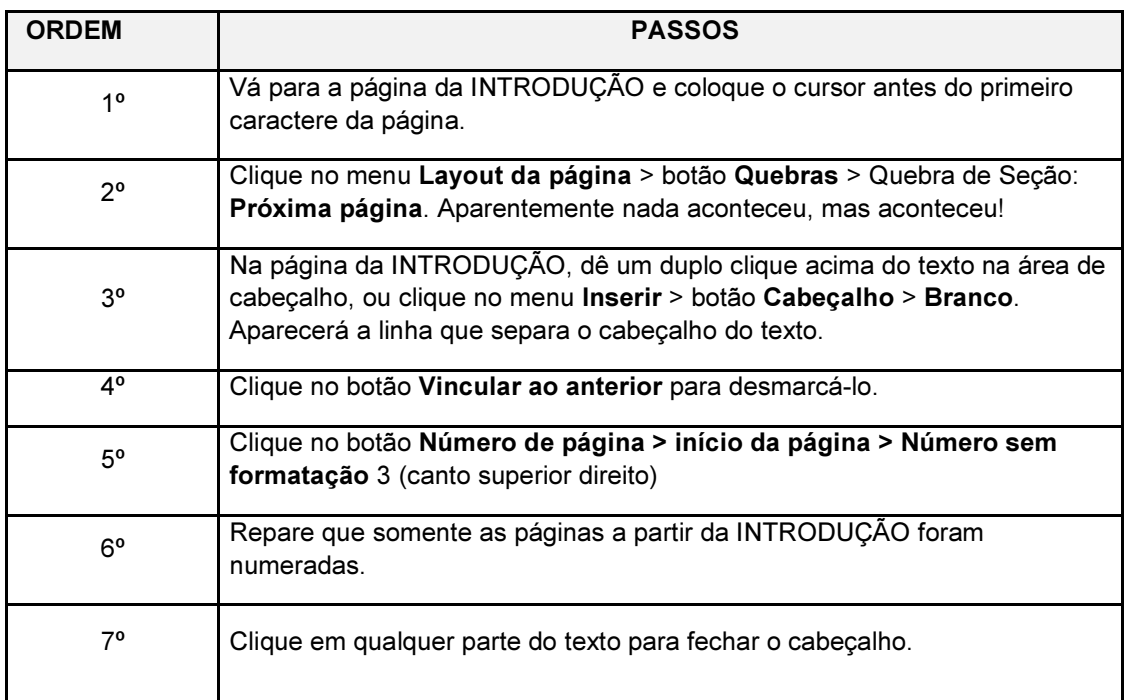

Fonte: (Informação verbal)<sup>15</sup>

<u>.</u>

61

<sup>&</sup>lt;sup>15</sup> Material, cedido pelo Prof. Ricardo Luiz de Freitas (2012).

#### APÊNDICE D –

#### Quadro 09 - Novo acordo ortográfico da Língua Portuguesa

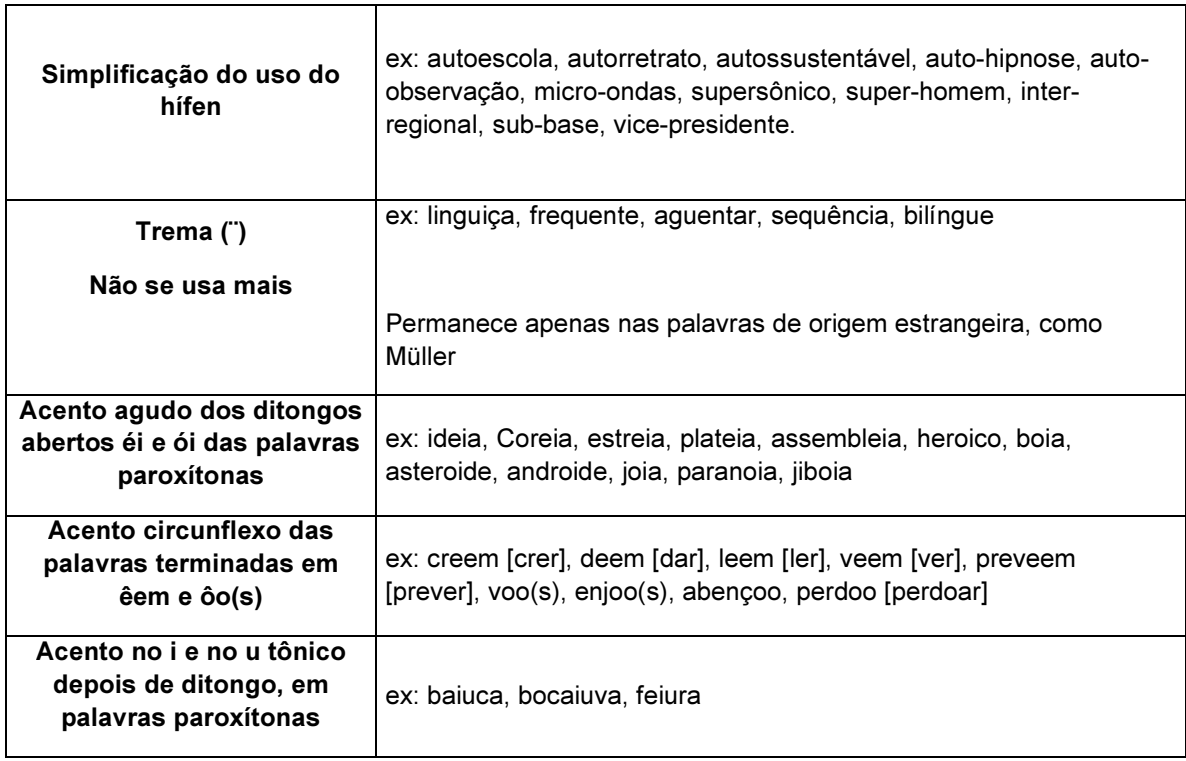

Fonte: (Informação verbal)<sup>16</sup>

 $\overline{a}$ 

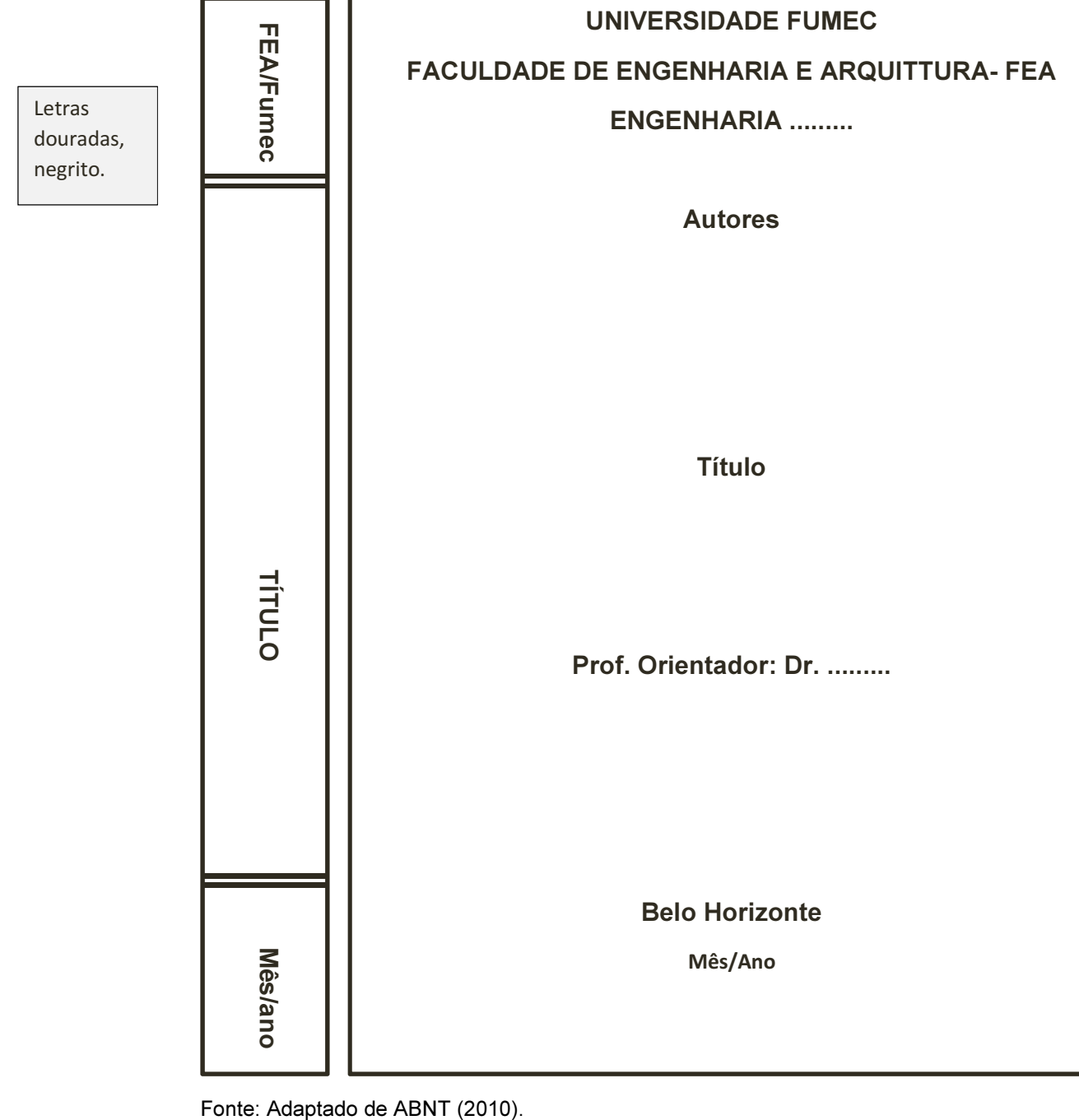

### APÊNDICE E – Estrutura de capa dura – Trabalho Final de Curso

#### APÊNDICE F –

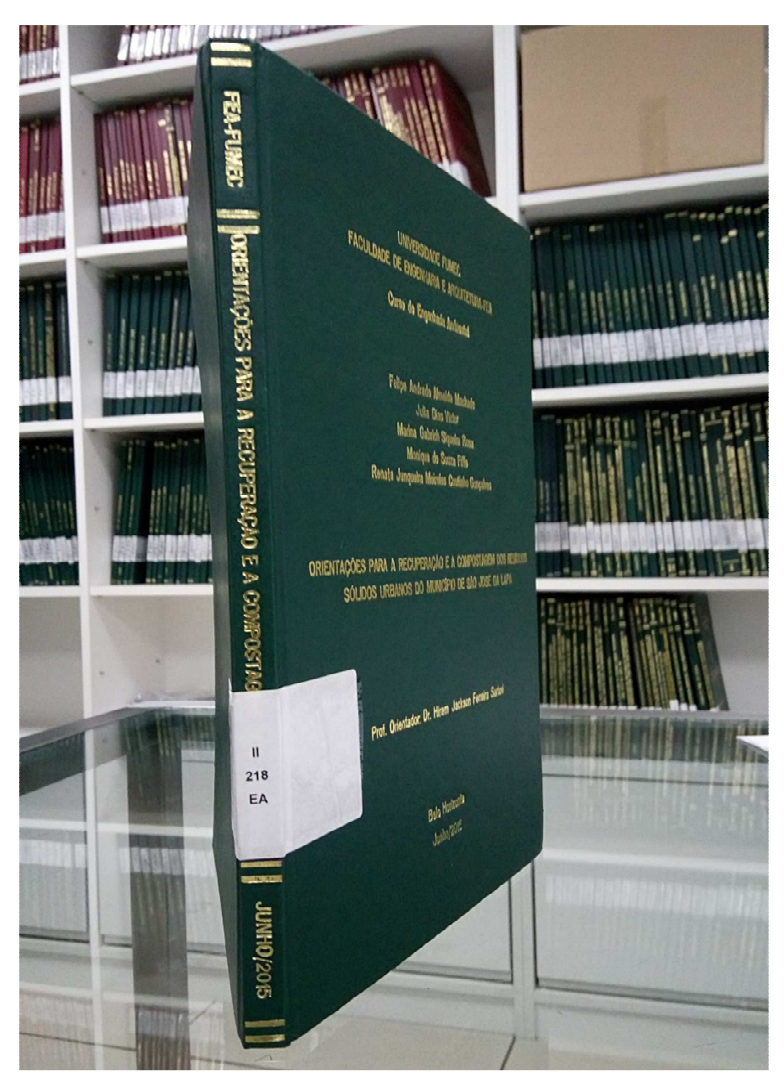

Foto 04 - Imagem da estrutura da lombada de capa dura

Fonte: Os autores (2016).

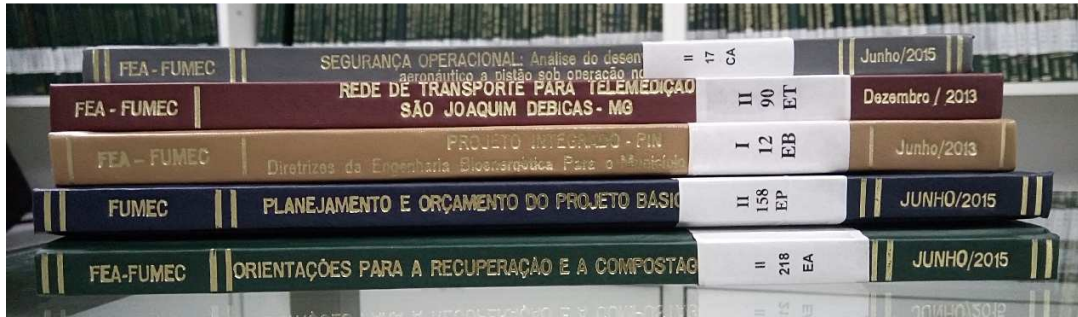

Foto 05 - Imagem da estrutura da lombada de capa dura

Fonte: Os autores (2016).

#### APÊNDICE G –

#### Foto 06 - Imagem da estrutura de capa dura

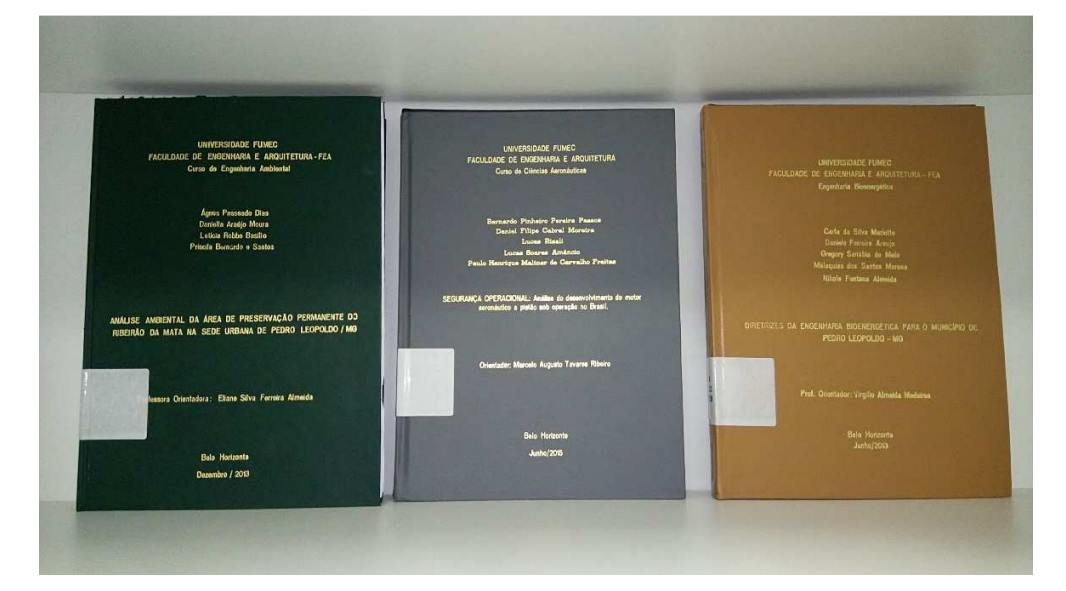

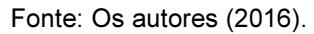

### UNIVERSIDADE FUMEO<br>FACULDADE DE ENGENHARA E ARQUITETURA-FEA<br>Curio de Engenhara de Telegonomicaçõe -<br>Universidade FUMEC<br>Farridade de Francharia e Armiti ISPOREE PARA TELEM<br>IOAOUL LOEBICAS - MG io permanente do<br>Ro leopoldo / MG Eelo Hortzata<br>Dozember / 2013 Balo Harizonte<br>Igzembro / 2013

#### Foto 07 - Imagem da estrutura de capa dura

Fonte: Os autores (2016).

Folha de anexos - Espaço 1.5, arial 12. Elemento opcional.

Deve ser numerado seguindo a sequência do texto.

#### ANEXOS

Elemento OPCIONAL. Refere-se ao texto ou documento complementar, tais como, mapas, projetos e documentos, não elaborado pelo autor.

#### ANEXO A - Documentação pesquisada

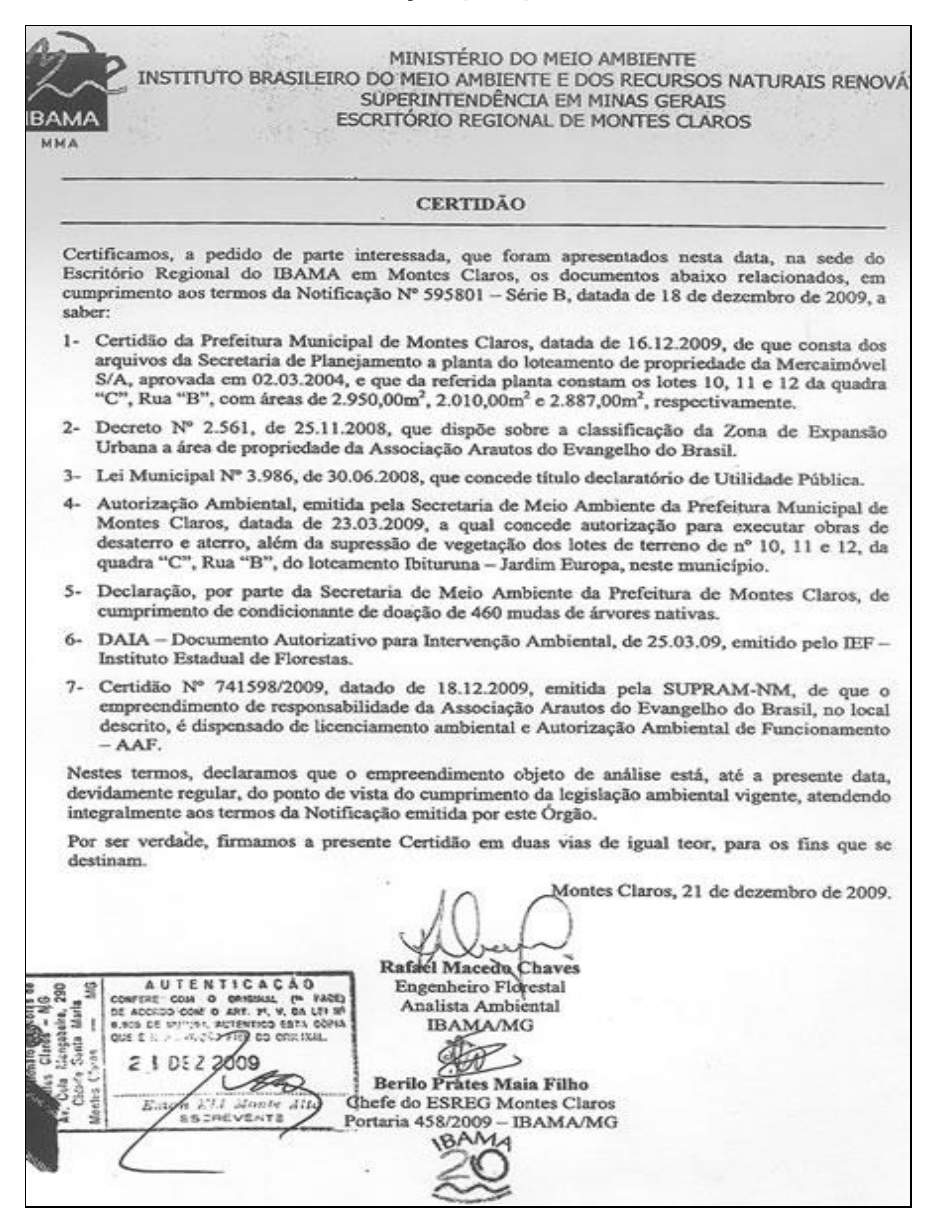

Fonte: SMMA (2009).